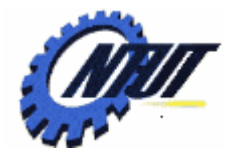

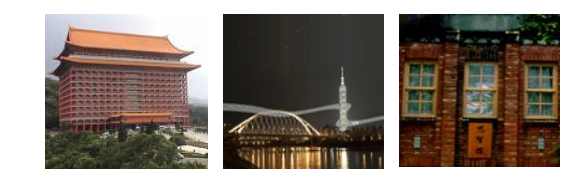

# **Chapter 4 Chapter 4 Formatted Input and Formatted Input and Output Output**

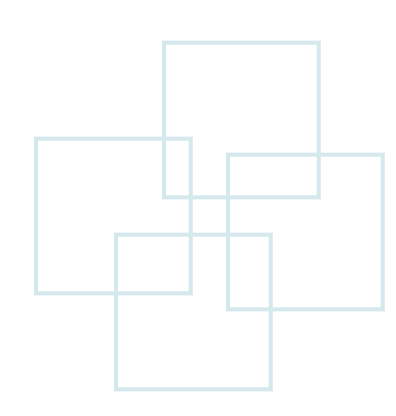

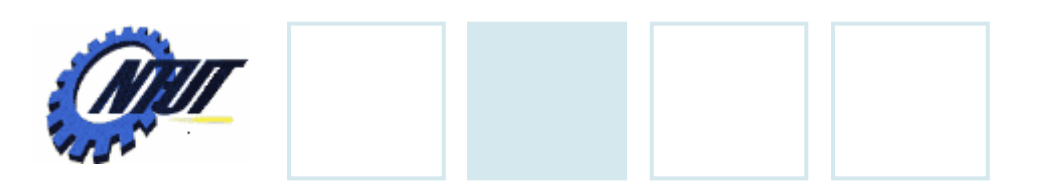

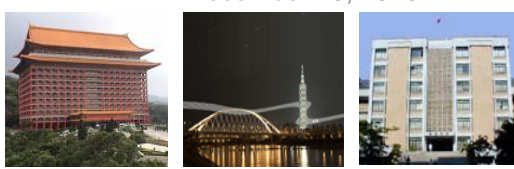

### **Outline**

- Input and output functions – printf(), scanf()
- Character input and output functions – getchar(), putchar(), getch(), getche()

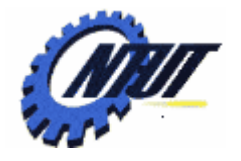

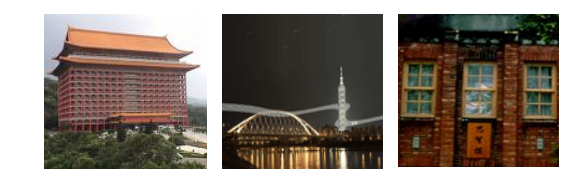

# **Input and Output Function Input and Output Function printf() printf()**

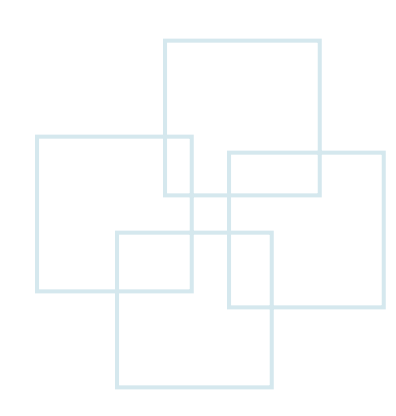

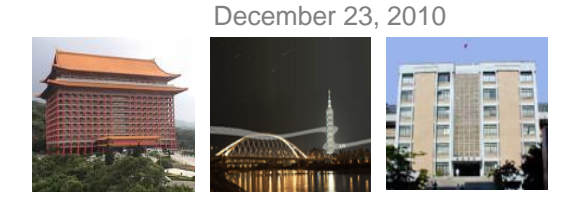

# **Input Function printf()**

• *printf* is composed of *print* and *f*ormat.

Format of printf()

printf("FormatedString", item1, item2, ...);

#### • *Example*:

• *Format*:

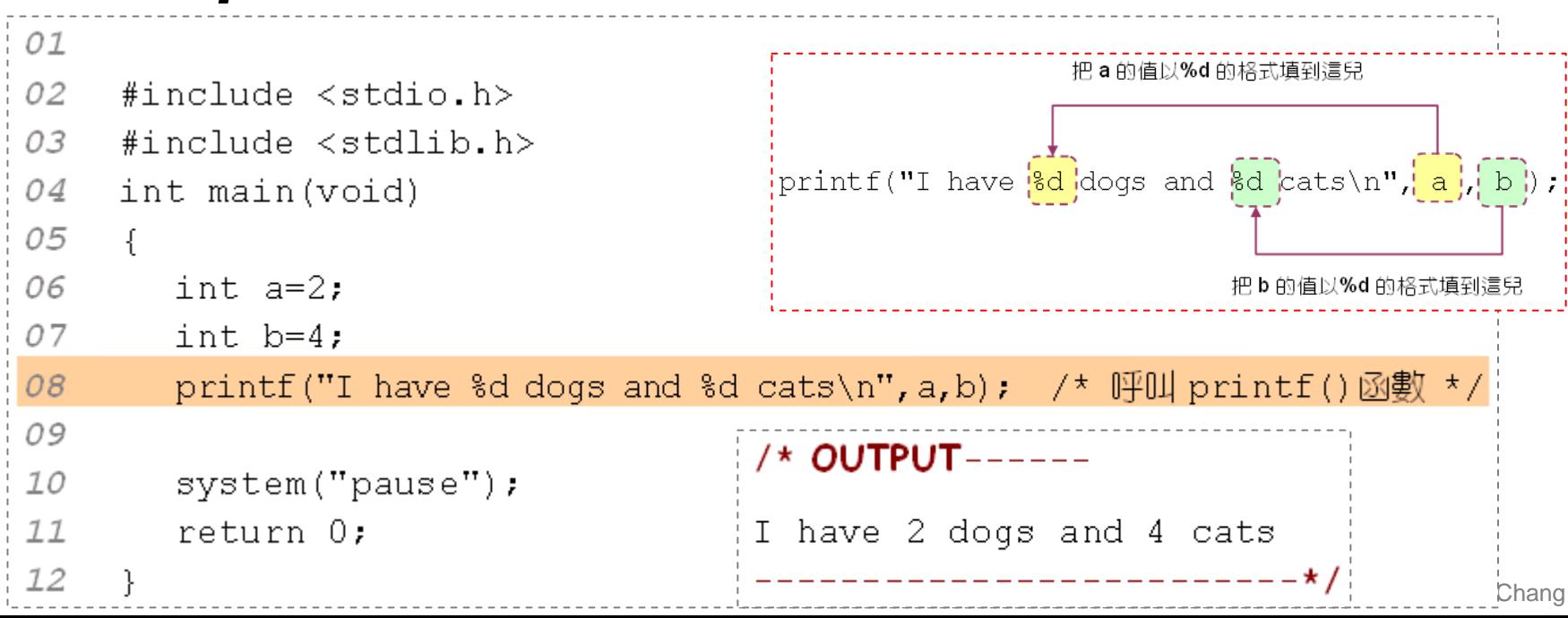

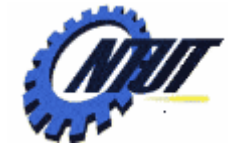

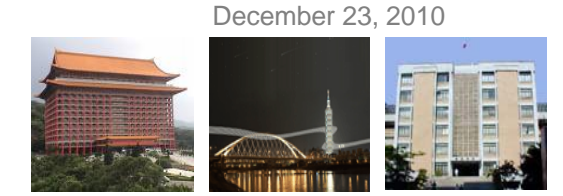

# **Input Function printf() (Cont.)**

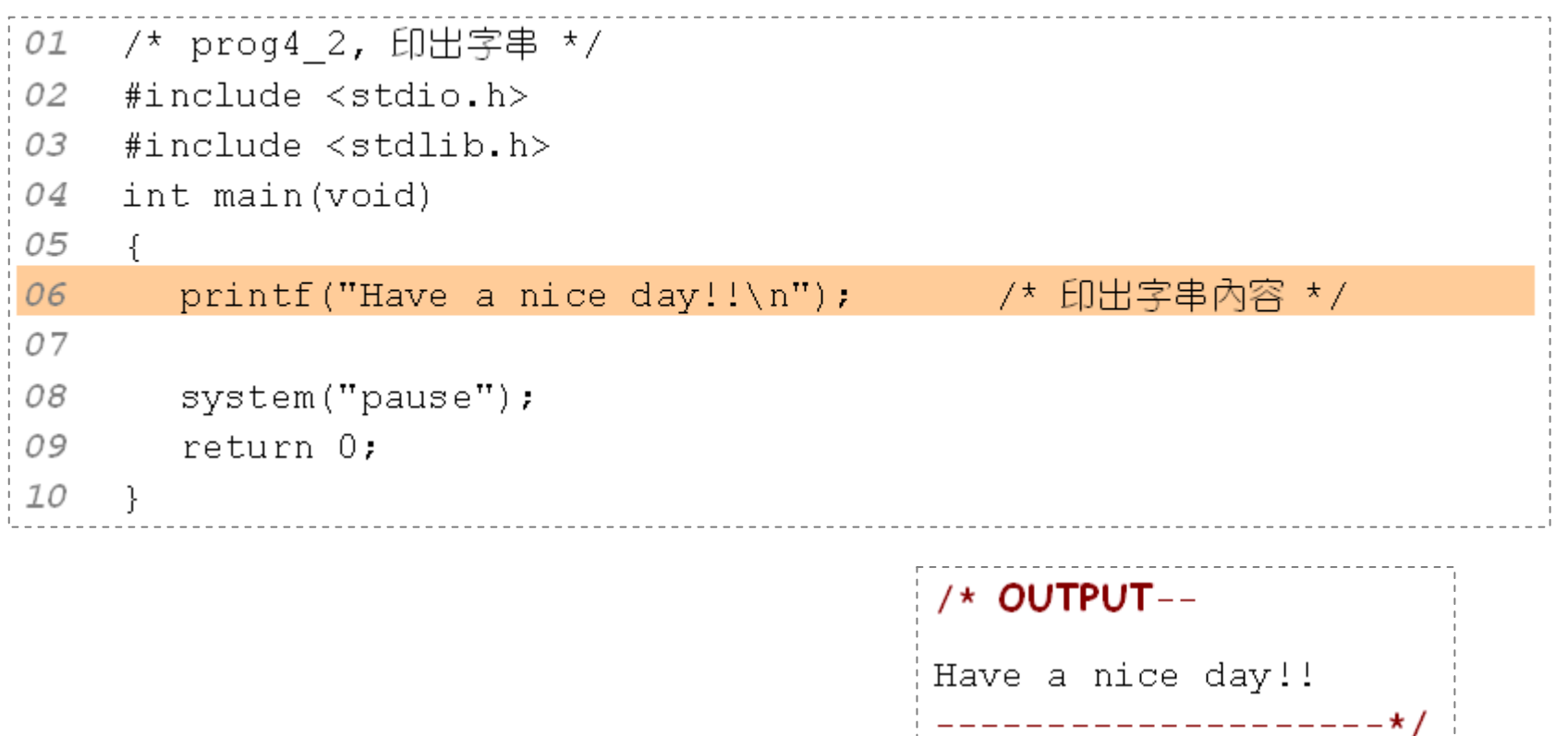

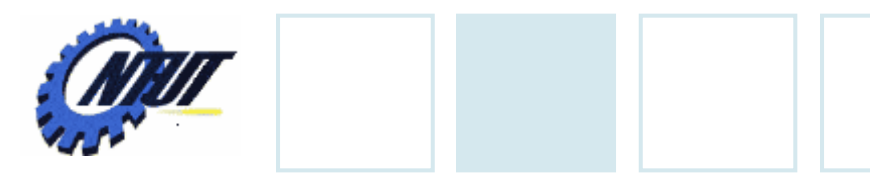

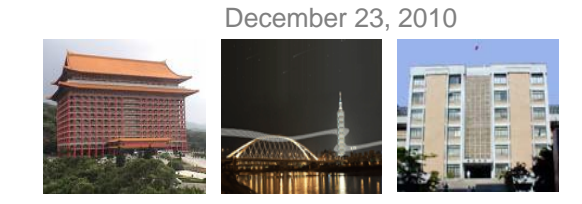

### **Format of printf()**

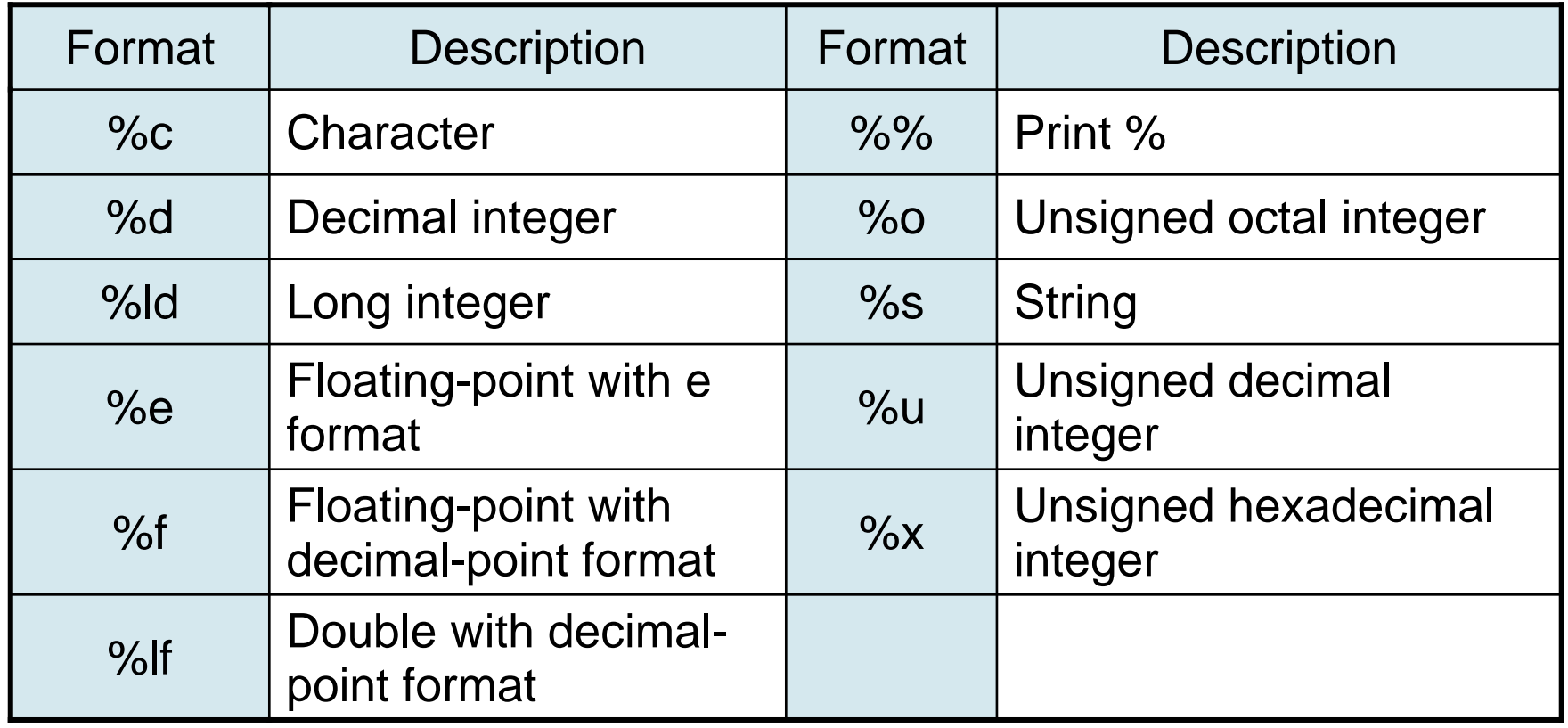

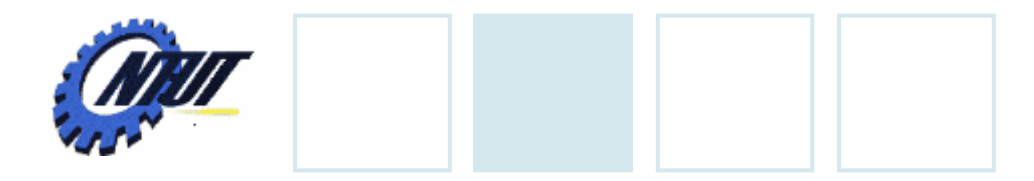

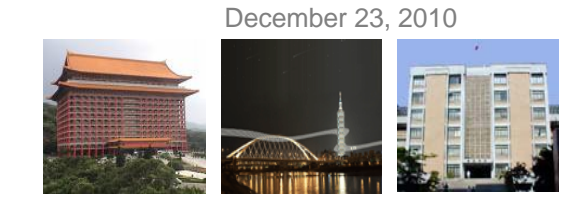

#### **Escape Sequence**

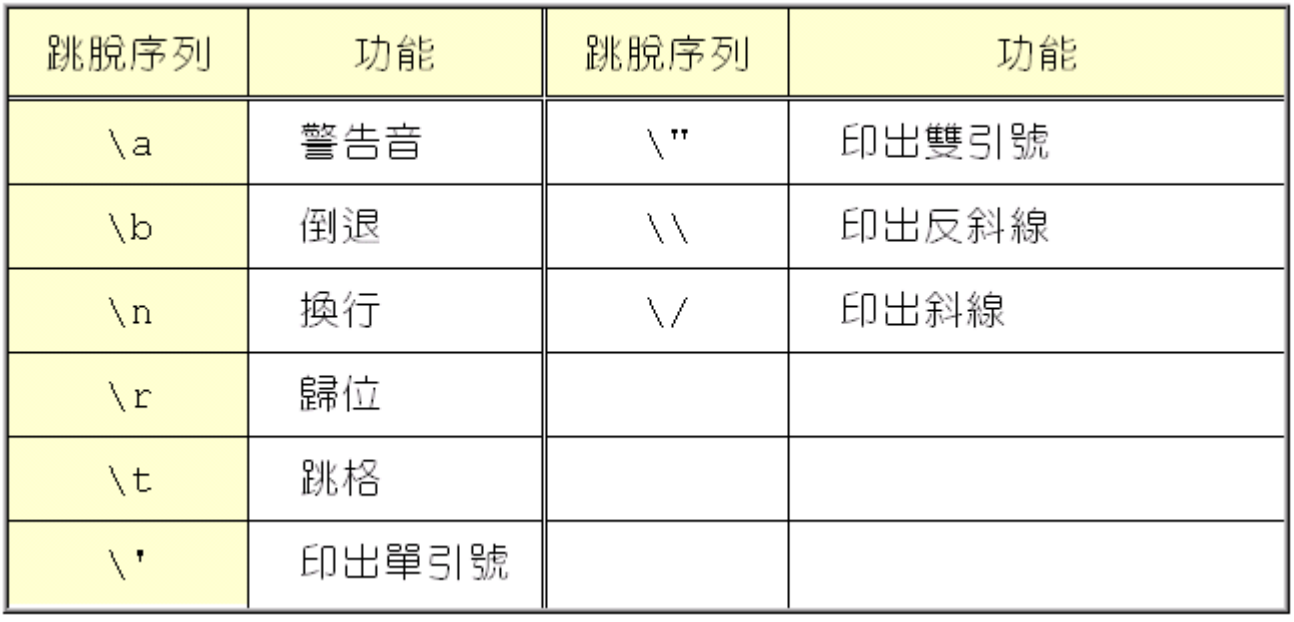

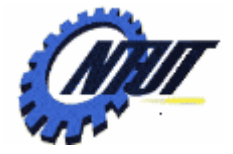

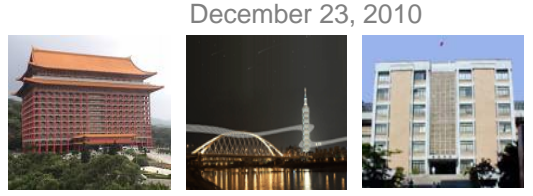

#### **Application of Escape Sequence and Formation**

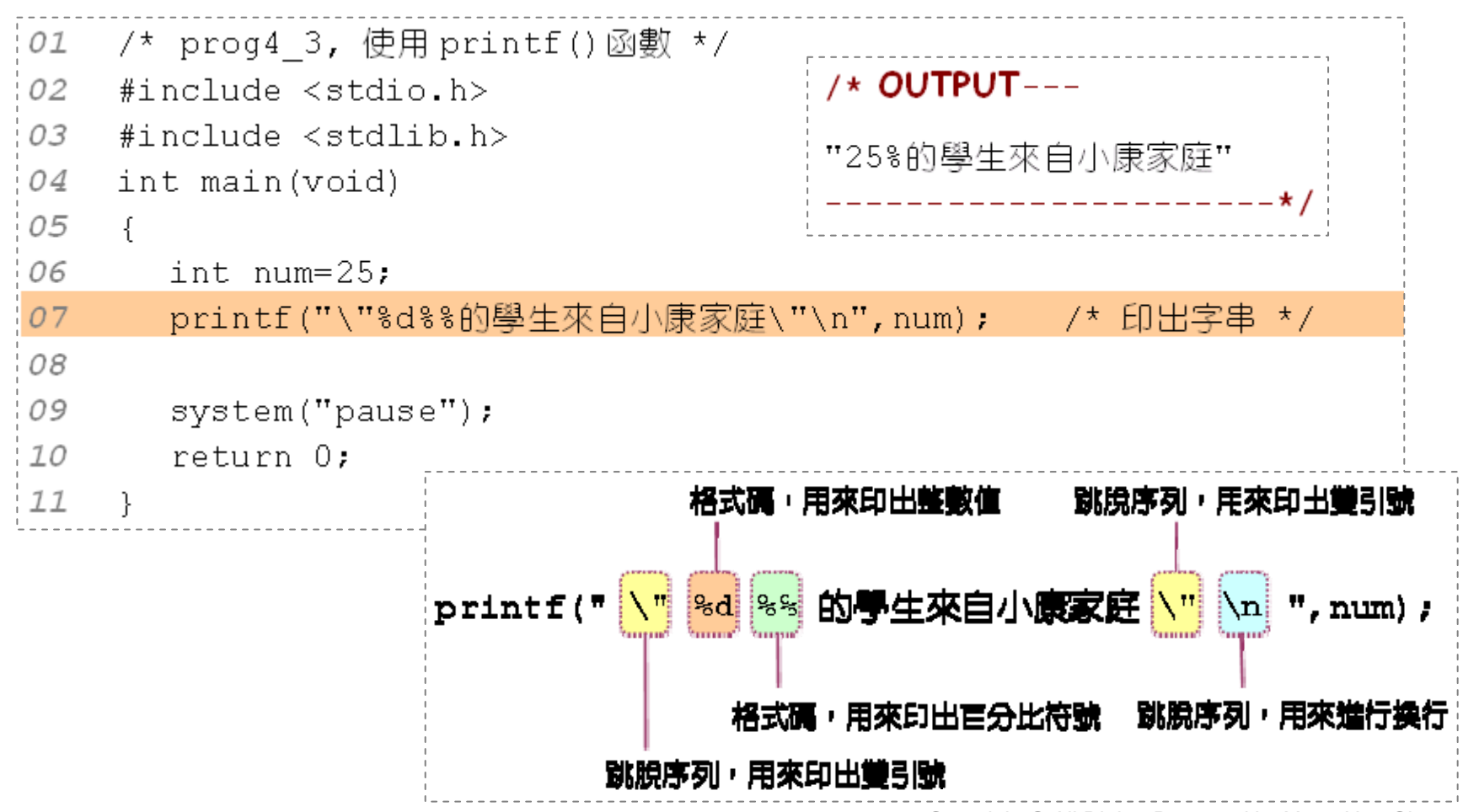

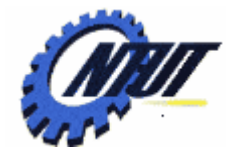

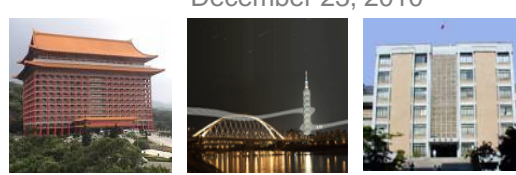

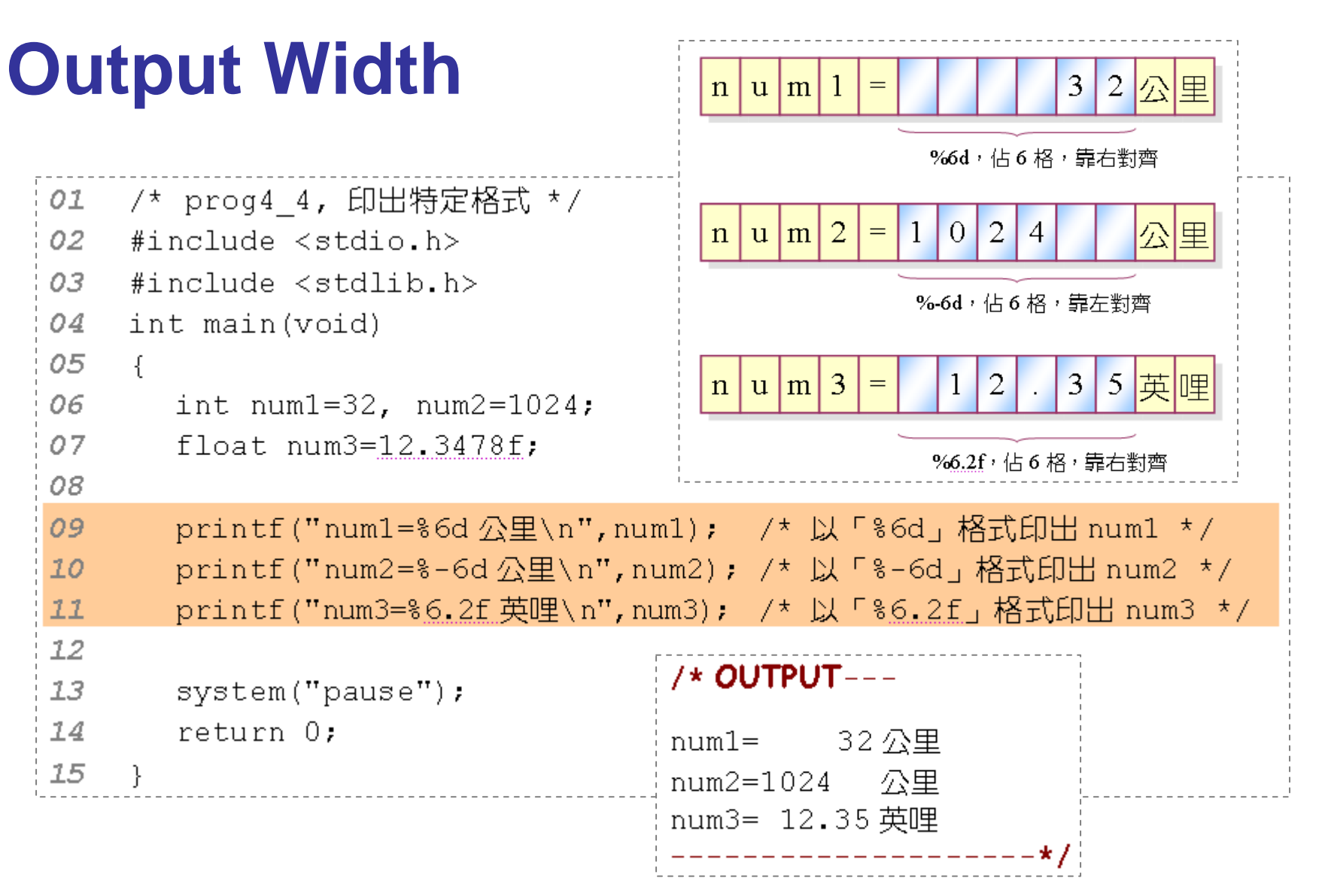

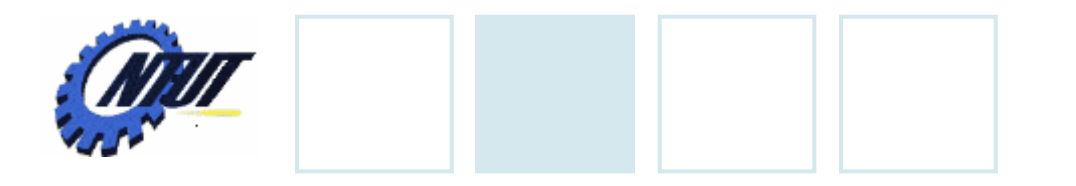

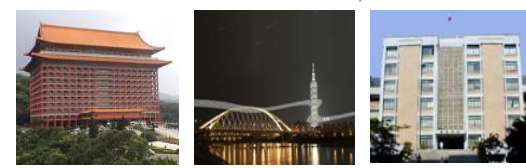

#### **Modifiers**

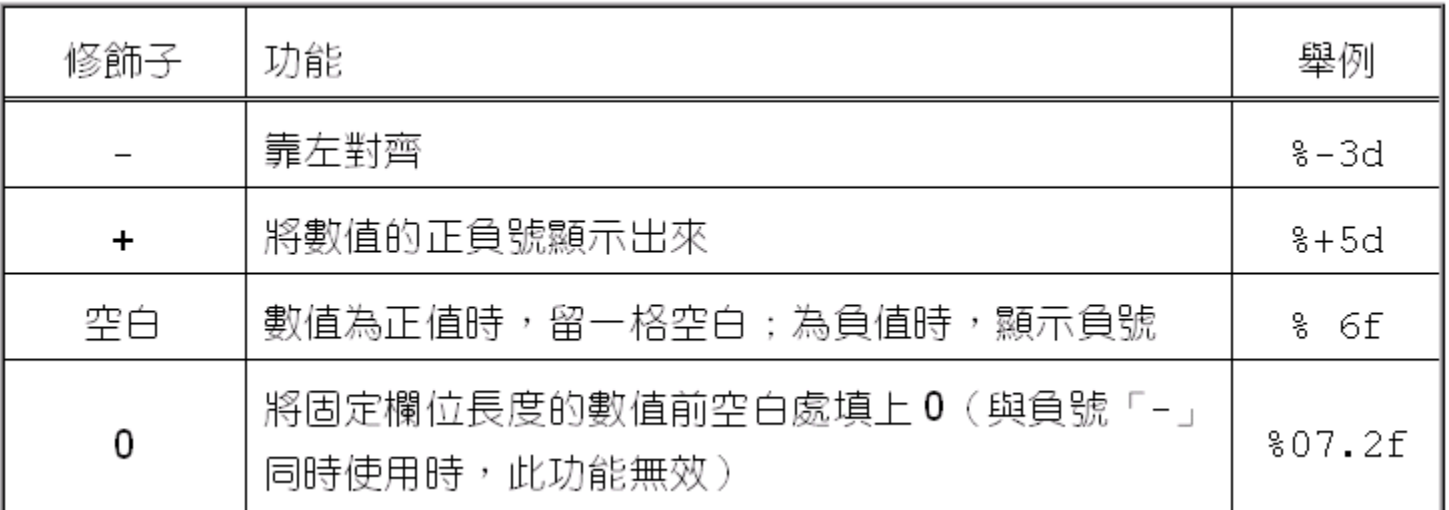

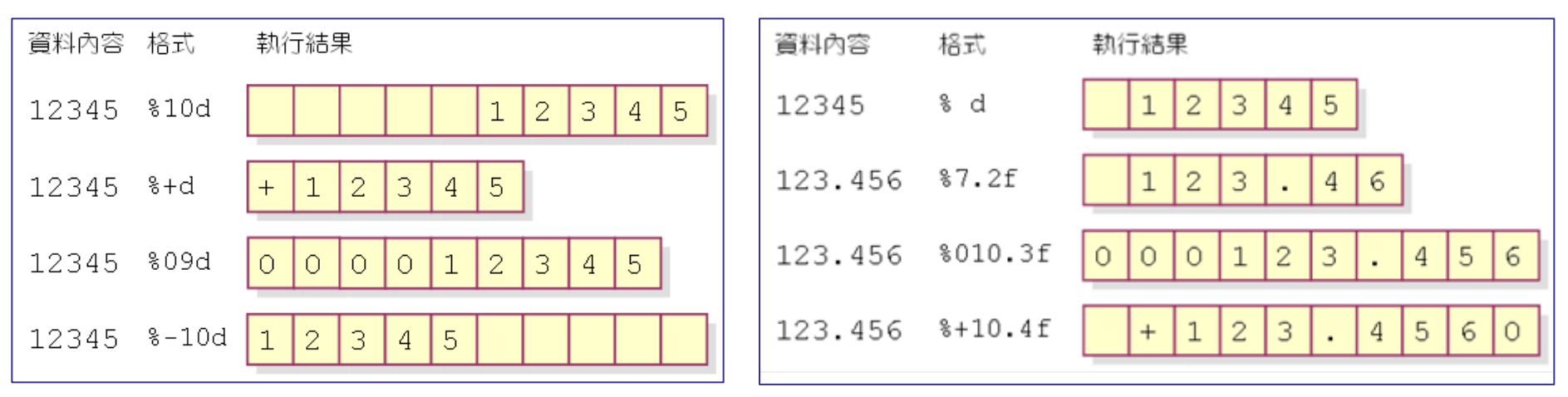

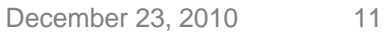

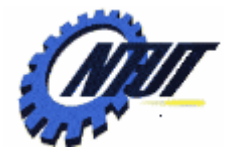

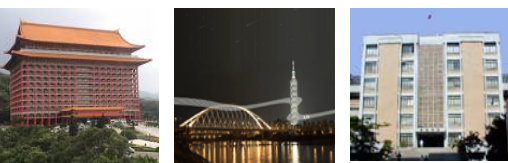

## **Modifiers (Cont.)**

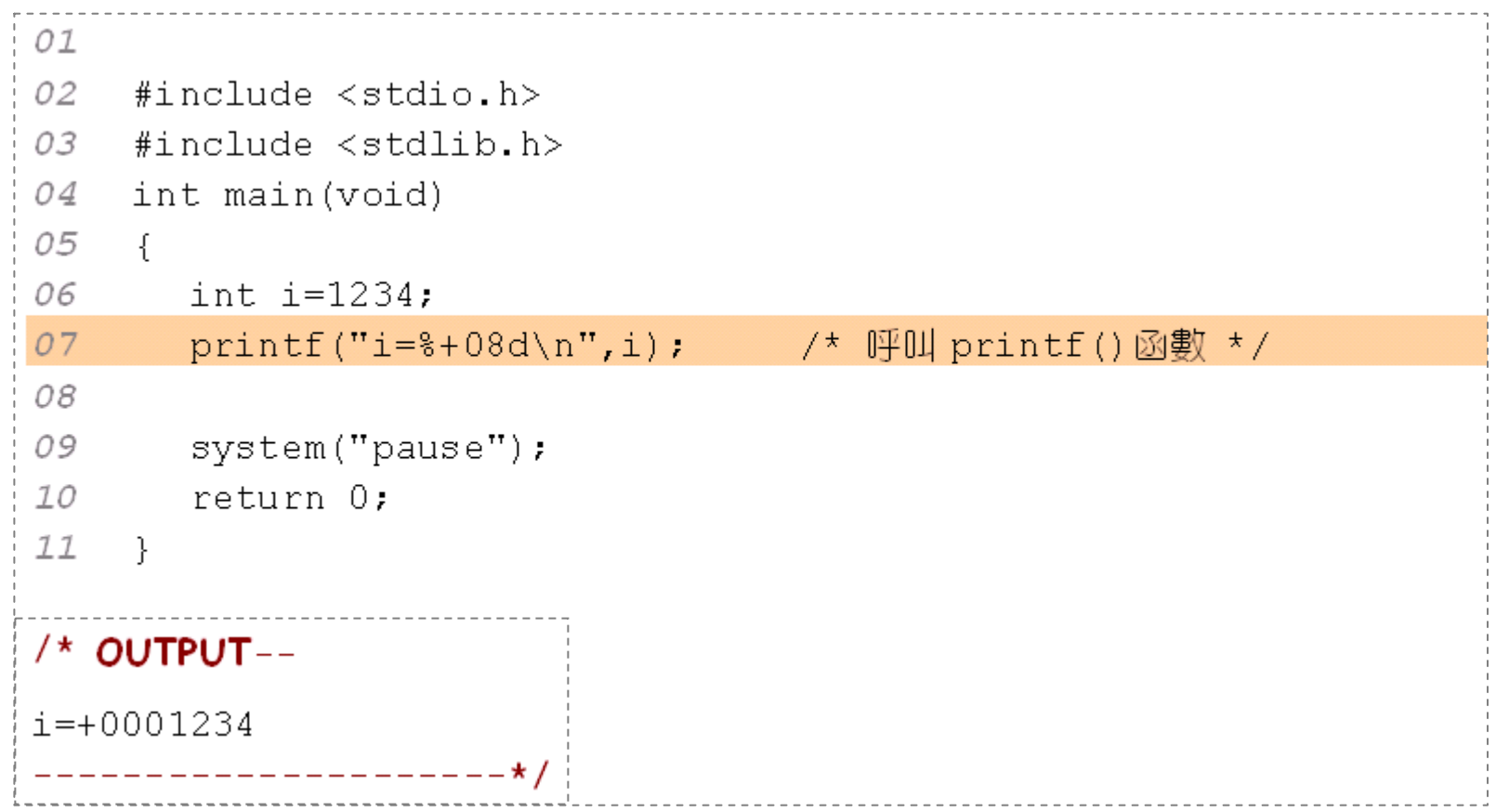

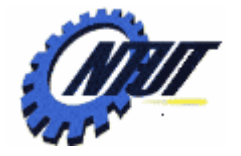

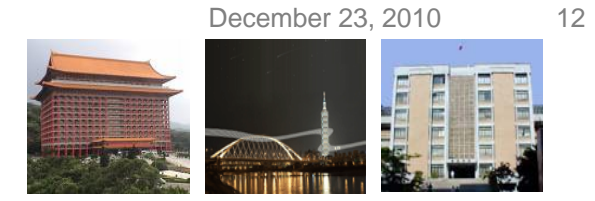

#### **Octal and Hexadecimal Formats**

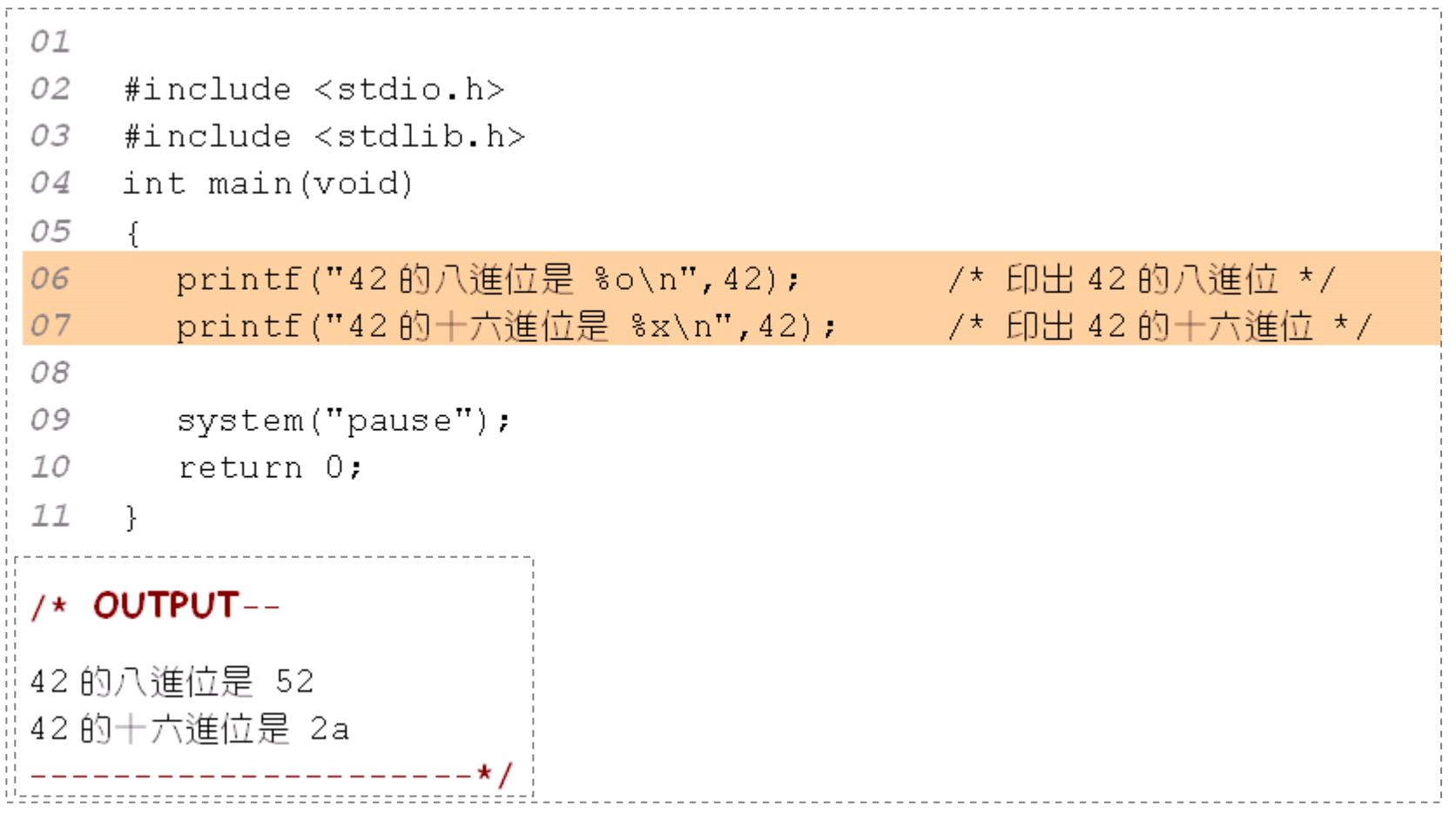

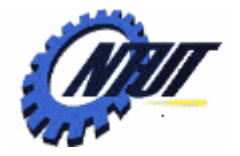

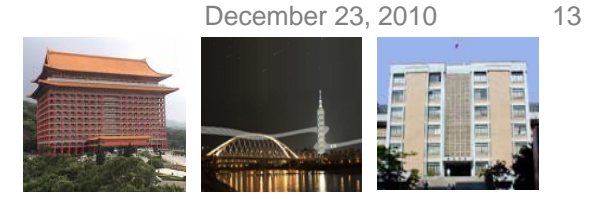

#### **Data Type vs. Output Format**

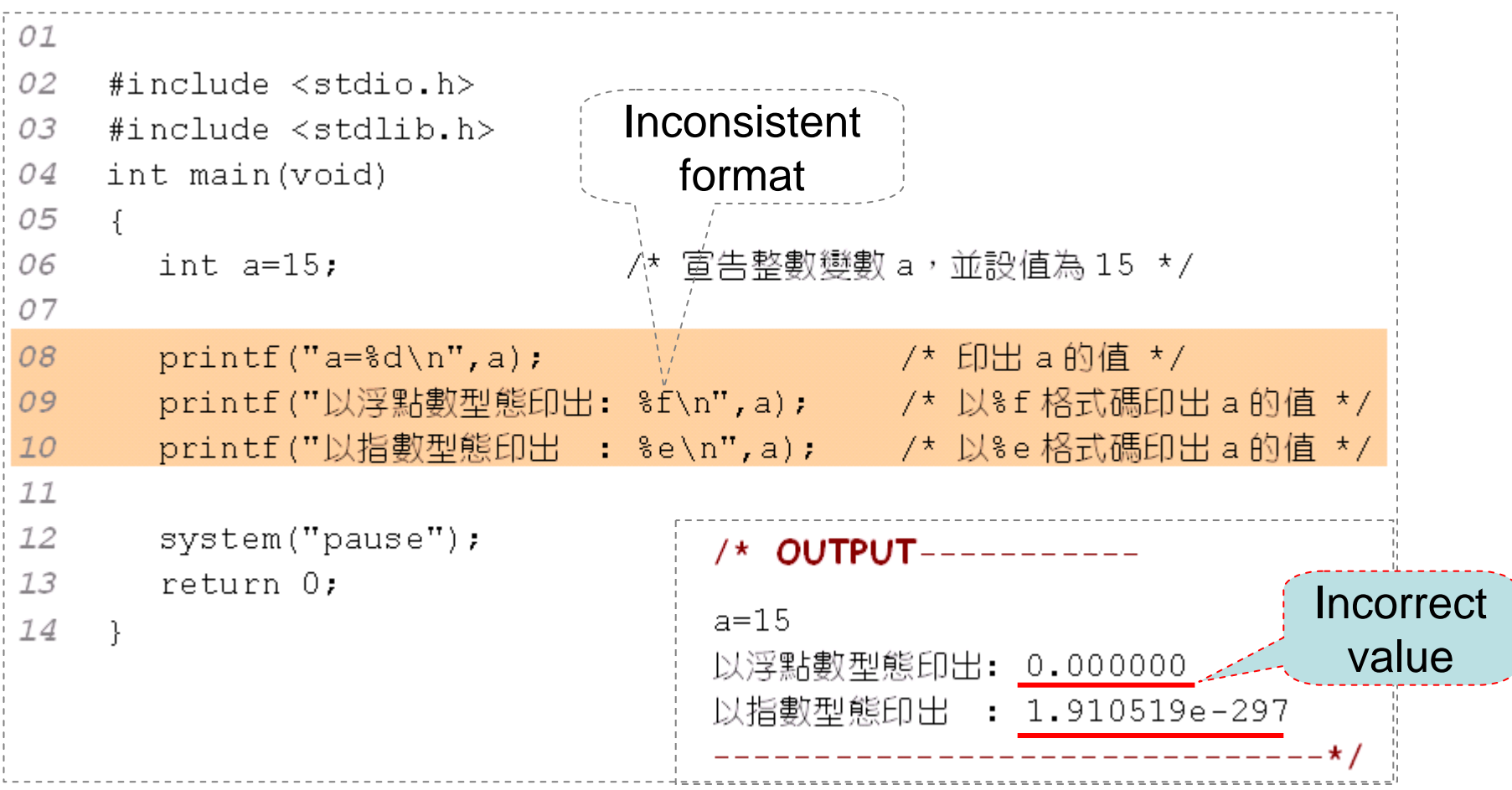

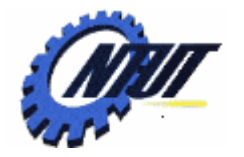

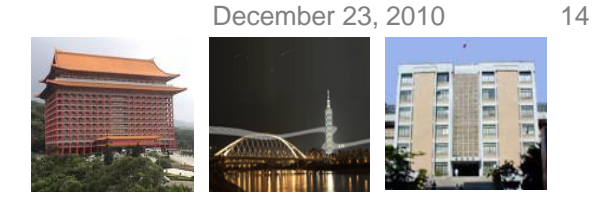

### **Data Type vs. Output Format (Cont.)**

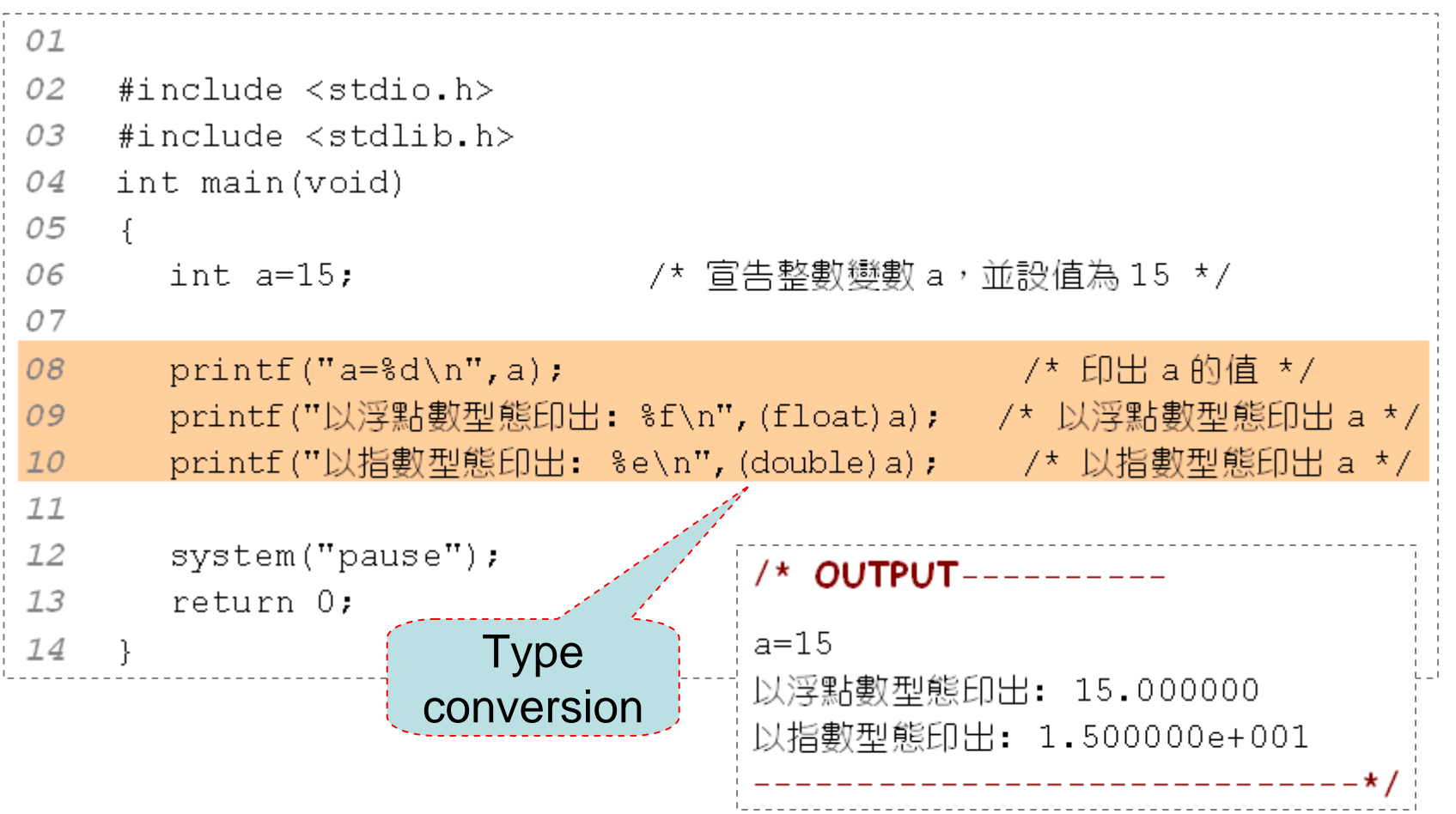

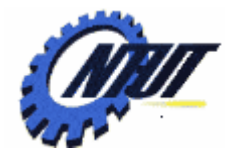

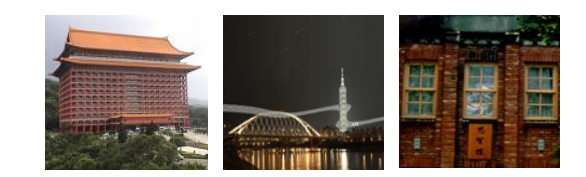

# **Input and Output Functions Input and Output Functions scanf() scanf()**

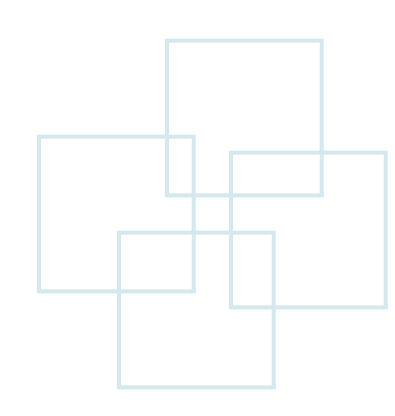

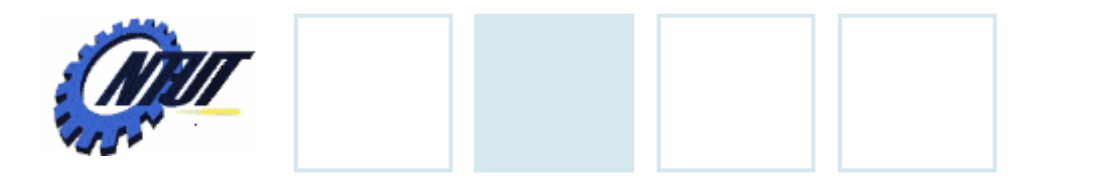

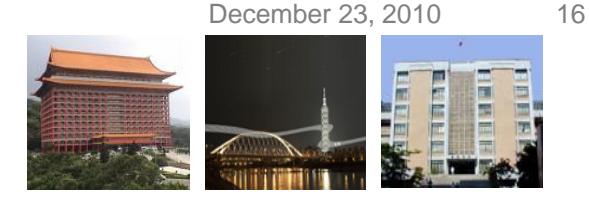

#### **Output Function scanf()**

• scanf() is used for the input of characters, numbers, or strings. Format of scanf()

scanf("FormatedString", &Var1, &Var2, ...);

```
\texttt{scanf} ("%d" \hat{\varsigma}num) ;
01
                                                               Address of the variable02
    #include <stdio.h>
                                                                      nnmn
                                          請輸入一個整數:178
03
    #include <stdlib.h>
                                                                           78
                                                                                  num
04
    int main(void)
05
06
       int num;
                                                        將數值 78 寫到變數 num 裡
07
       printf("請輸入一個整數:");
08
                                     /* 由鍵盤輸入整數,並指定給 num 存放 */|
09
       scanf ("%d", & num) ;
10printf("num=\&d\n'\,num);
                                     /* 印出 num 的內容 */ r
                                                          /* OUTPUT---
1112system ("pause");
                                                          請輸入一個整數: 78
13
       return 0:
                                                          num = 7814
                                                     Copyright
```
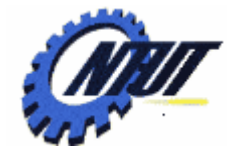

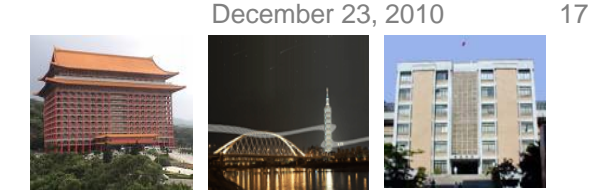

# **Output Function scanf() (Cont.)**

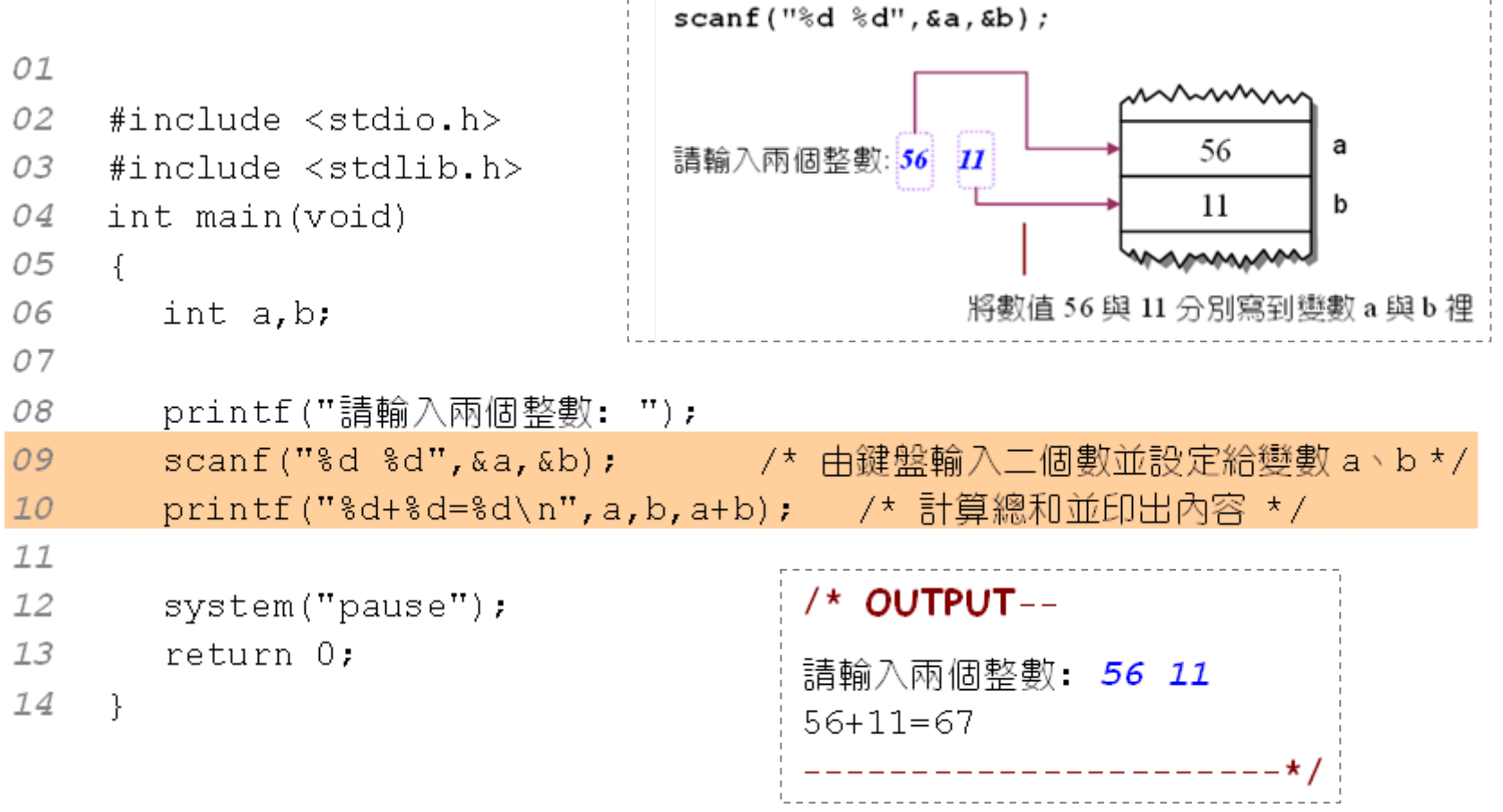

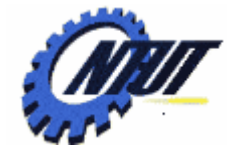

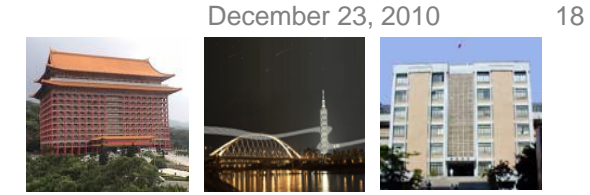

## **Output Function scanf() (Cont.)**

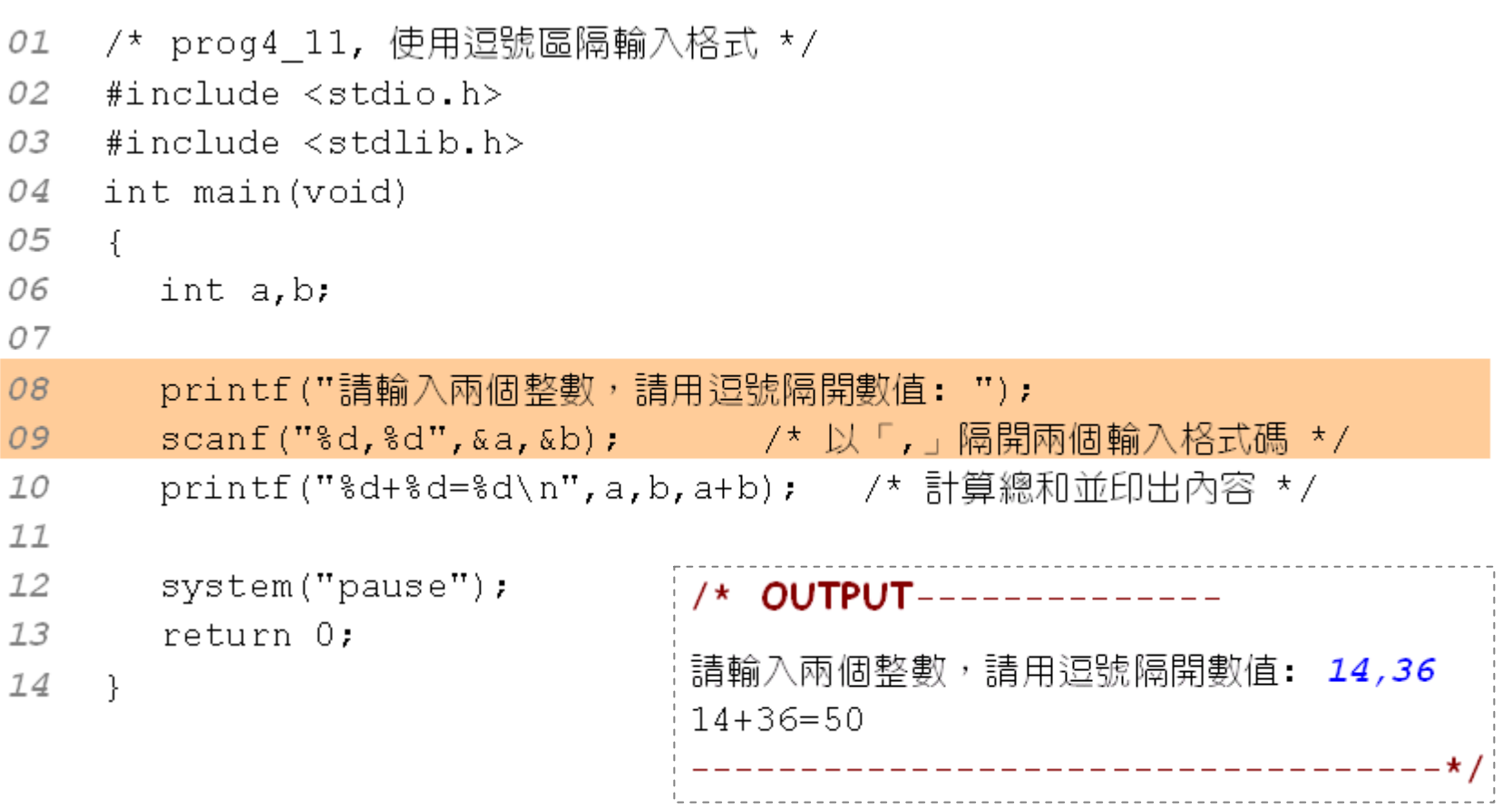

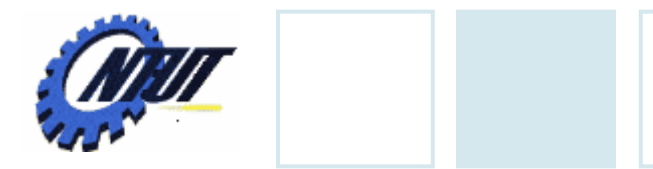

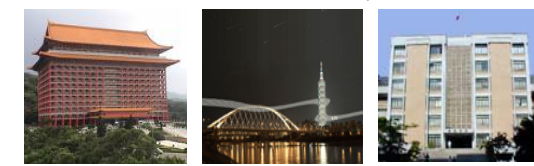

#### **Format of scanf()**

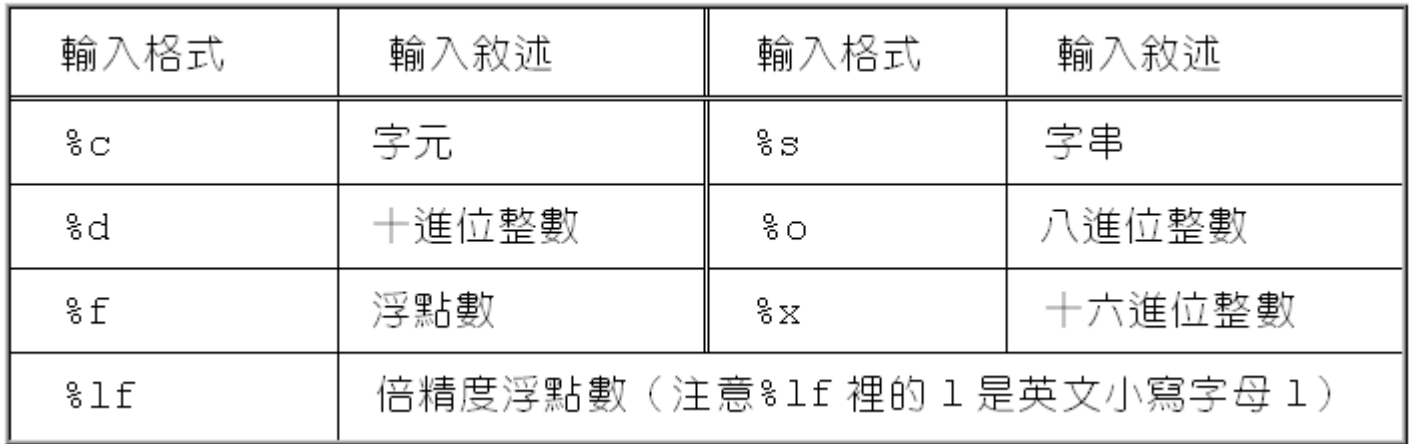

December 23, 2010 19

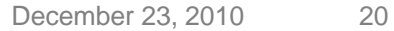

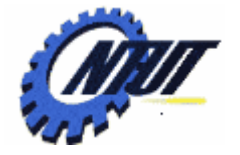

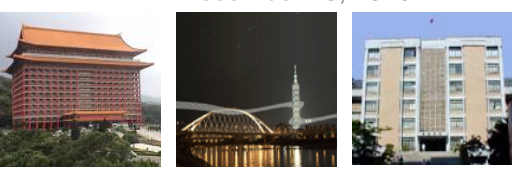

## **Format of scanf() (Cont.)**

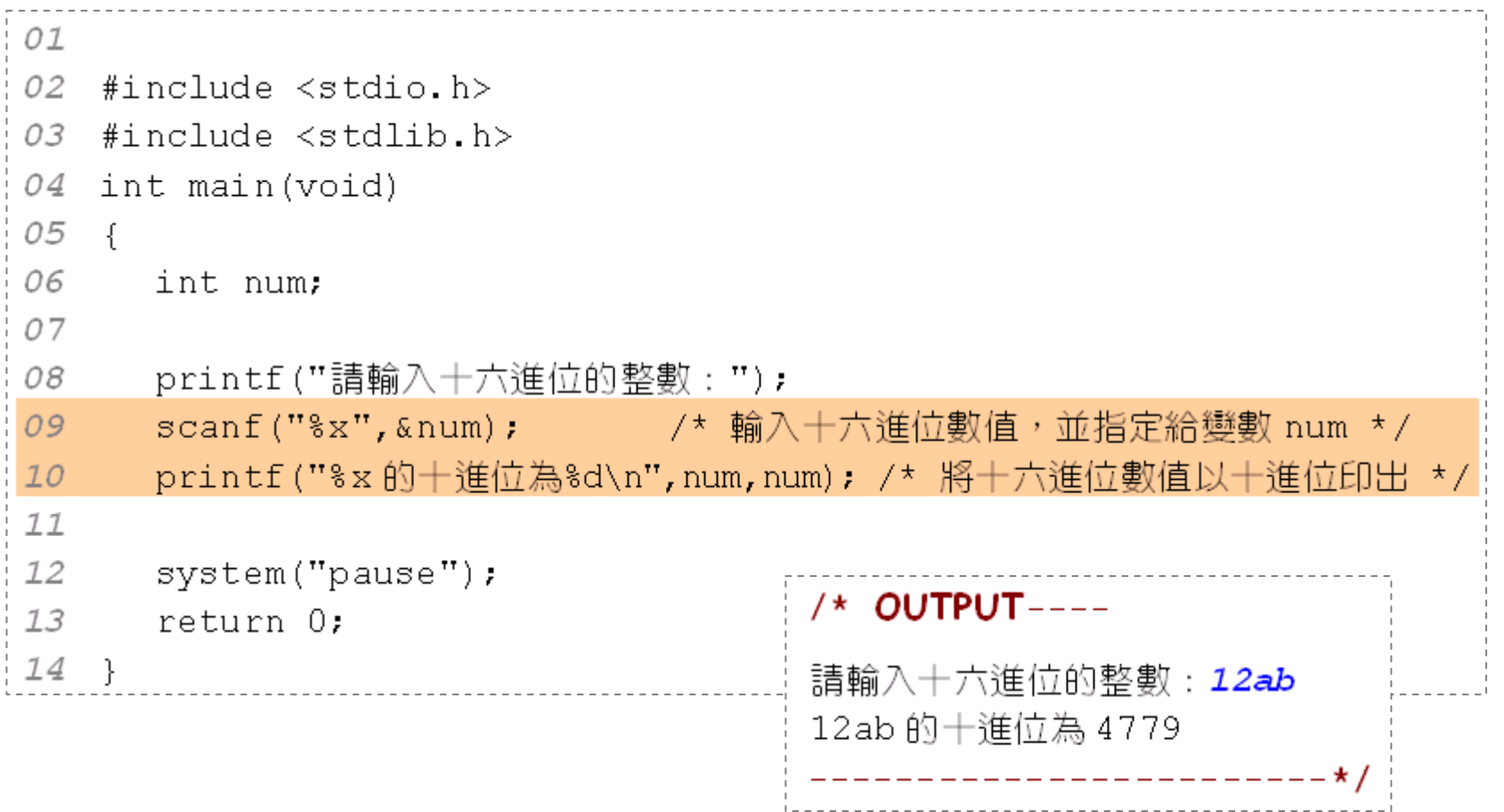

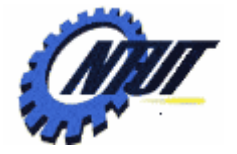

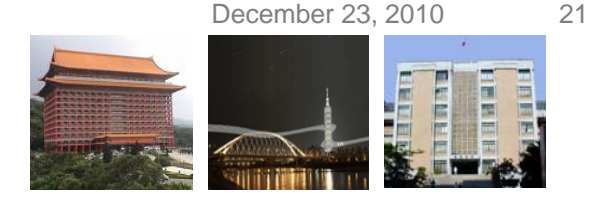

## **Character Handling of scanf()**

```
01
02
    #include \langlestdio.h>
03
    #include <stdlib.h>
04
    int main(void)
05
    \left\{ \right.06
       char ch:
07
08
       printf("Input a character:");
09
       scanf("%c",&ch);     /* 由鍵盤輸入字元並指定給變數 ch */
10printf("ch=%c, ascii code is %d\n", ch, ch);
77system("pause");
12
       return 0:
                     /* OUTPUT----
13Input a character: | R | → 先輸入一個空白鍵再輸入 R
                     ch =, ascii code is 32
                         --------------------*/
```
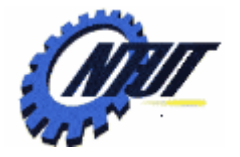

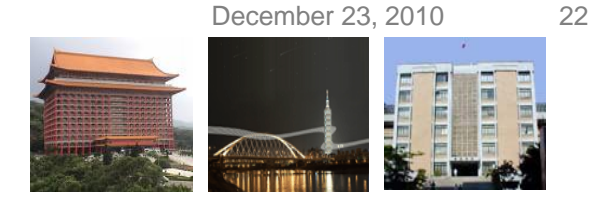

## **Character Handling of scanf() (Cont.)**

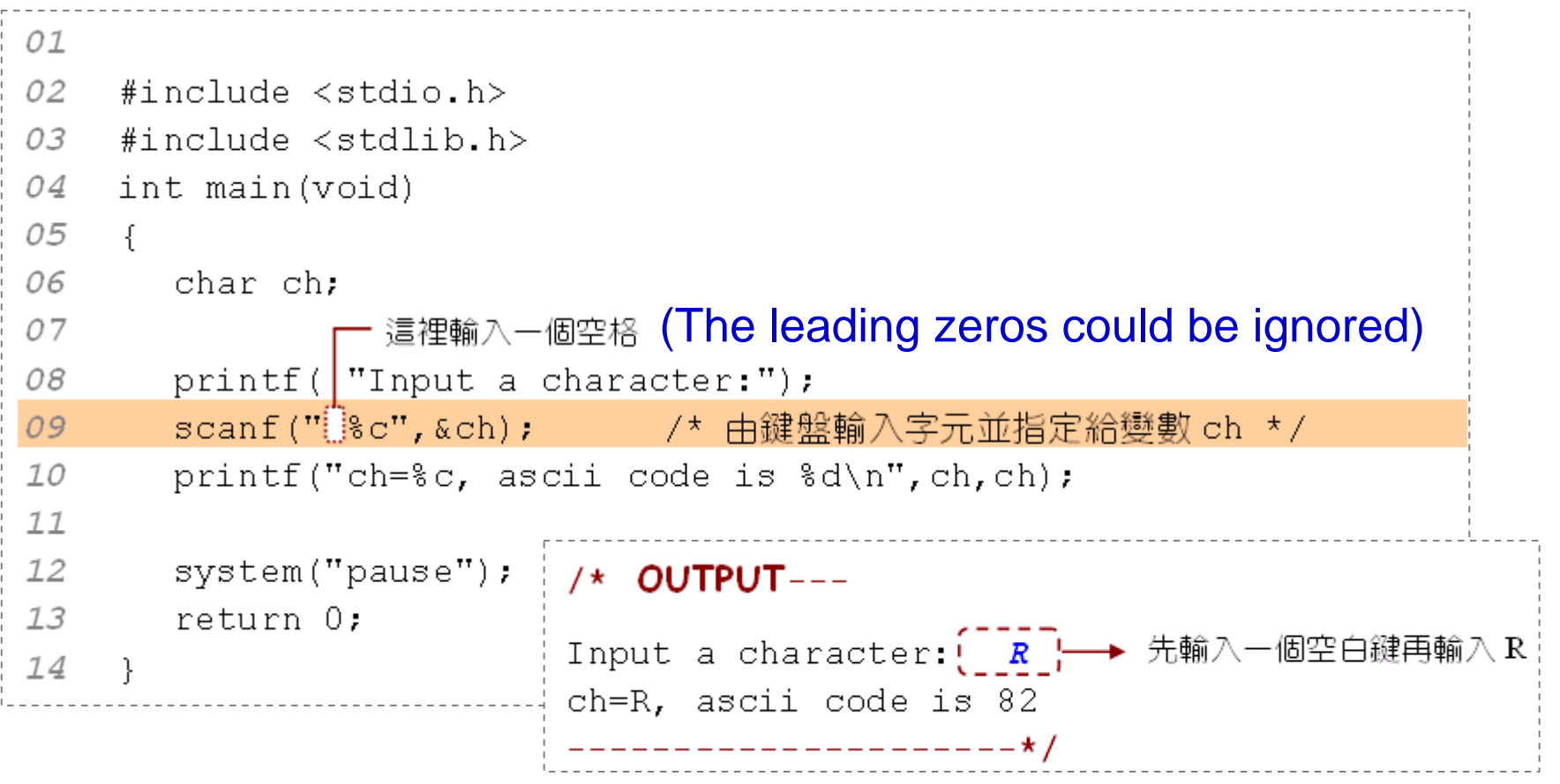

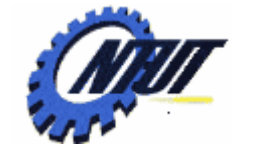

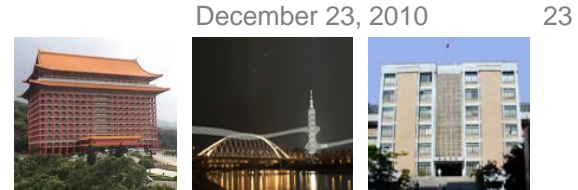

# **String Handling of scanf()**

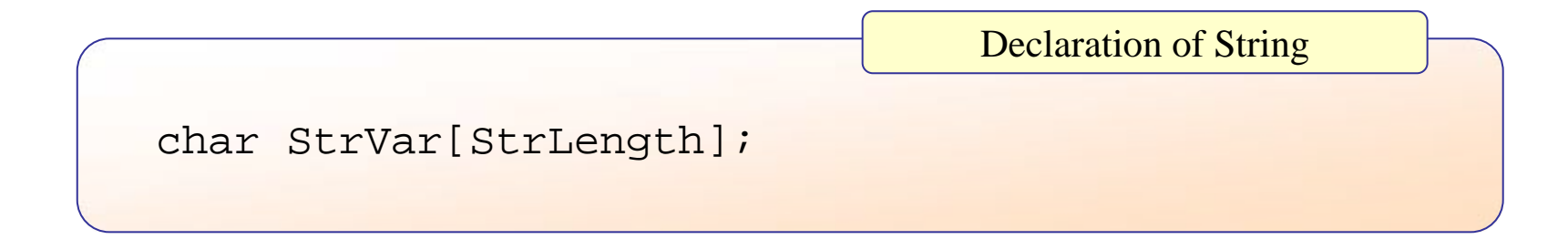

char  $str[10]$ ;

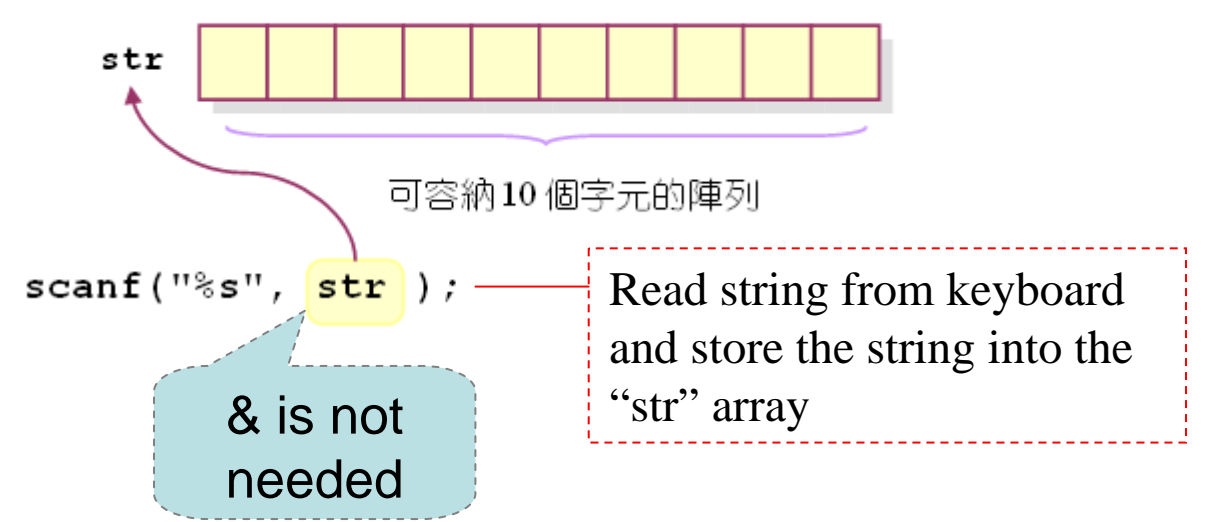

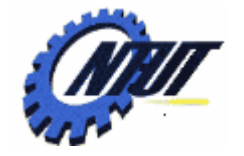

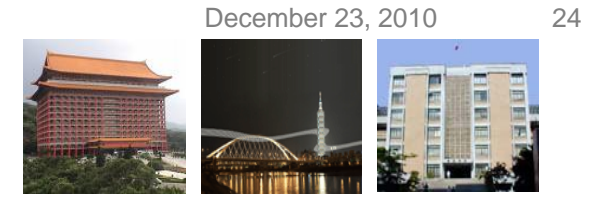

# **String Handling of scanf() (Cont.)**

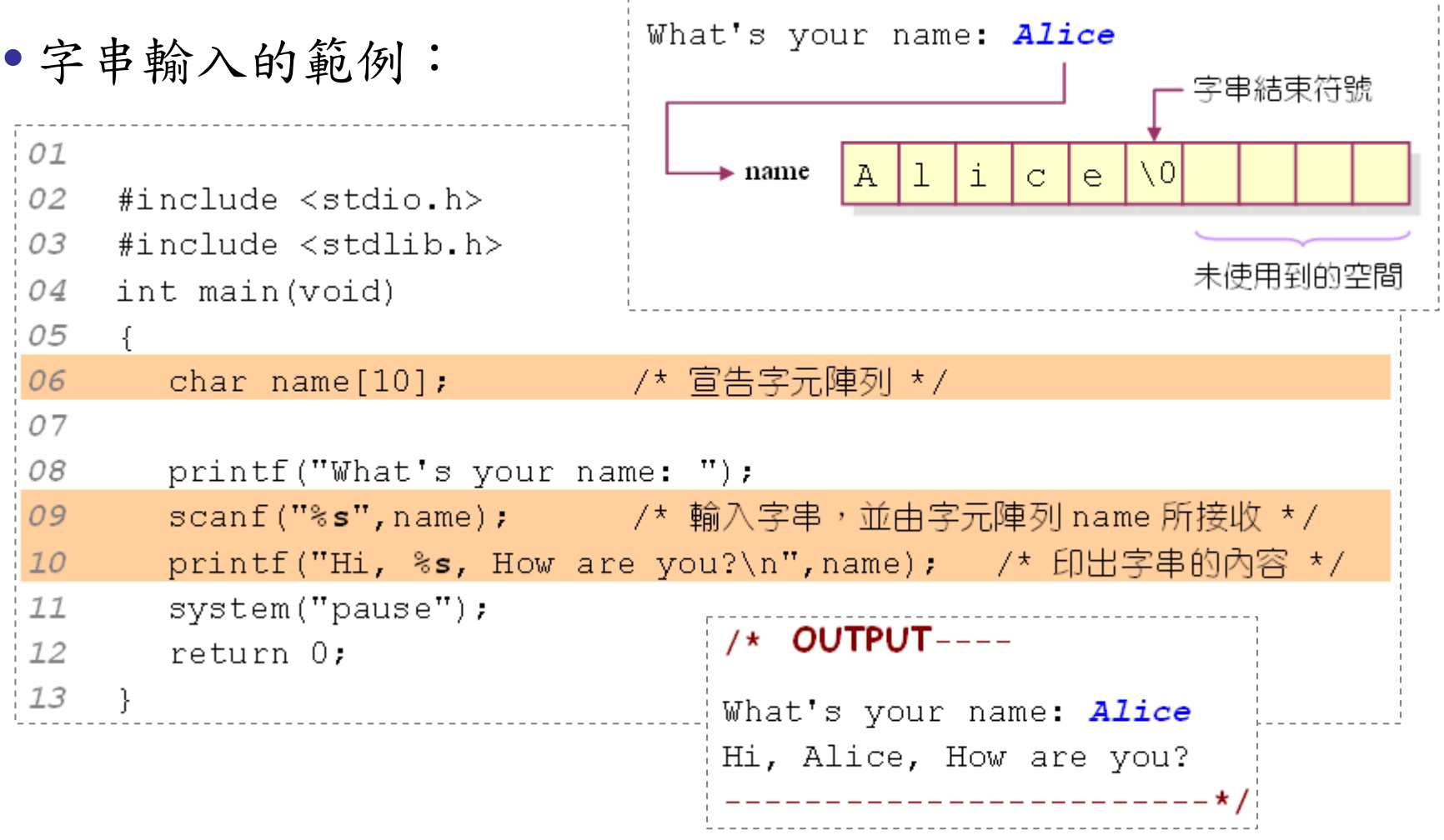

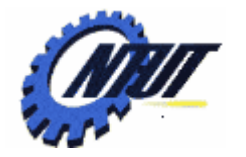

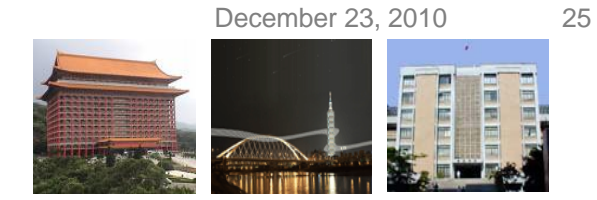

## **Common Problems of Using scanf()**

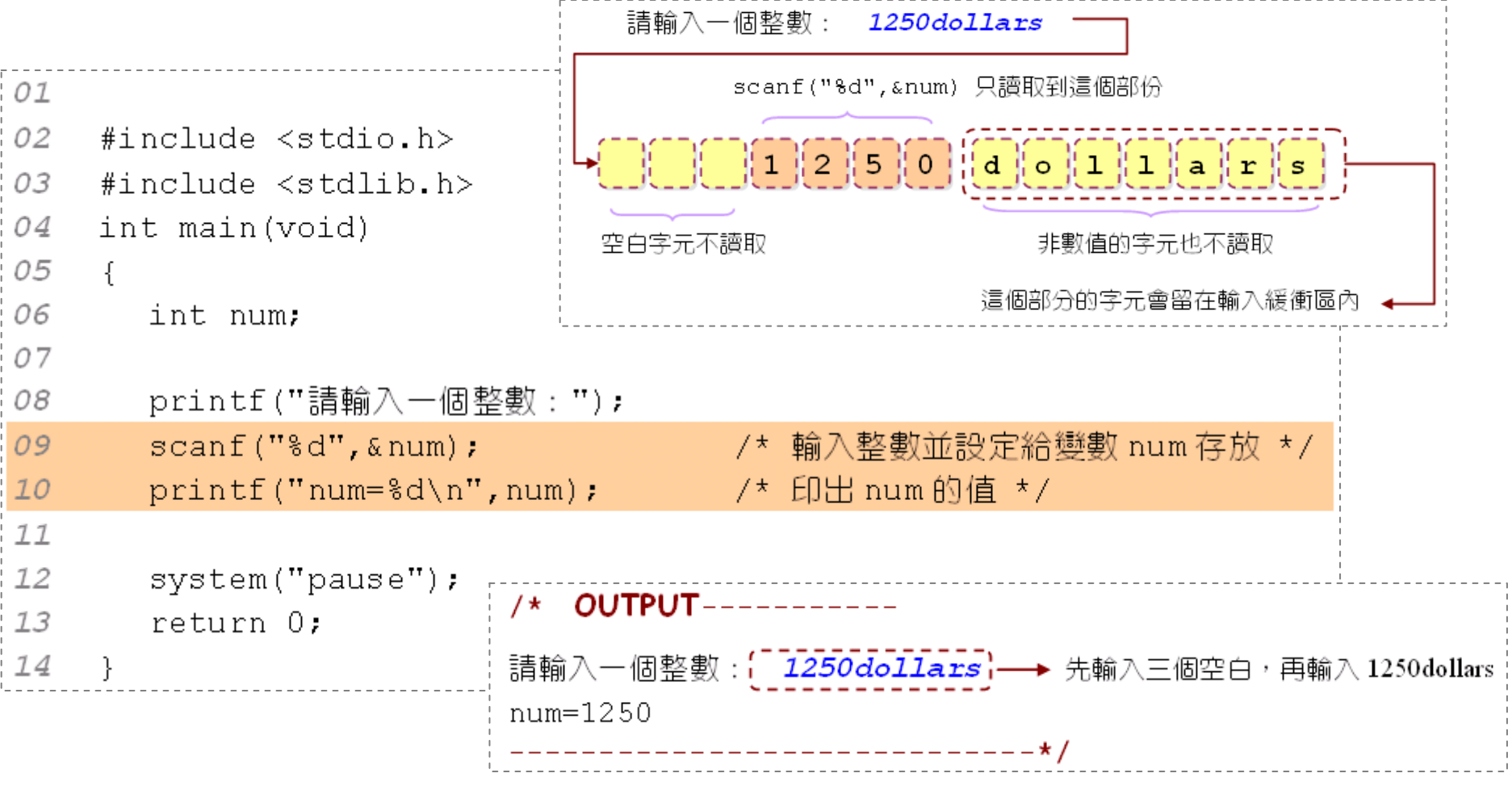

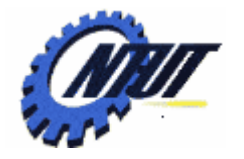

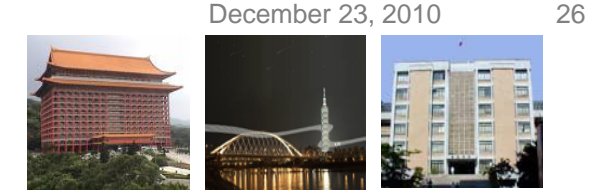

#### **Common Problems of Using scanf() (Cont.)**

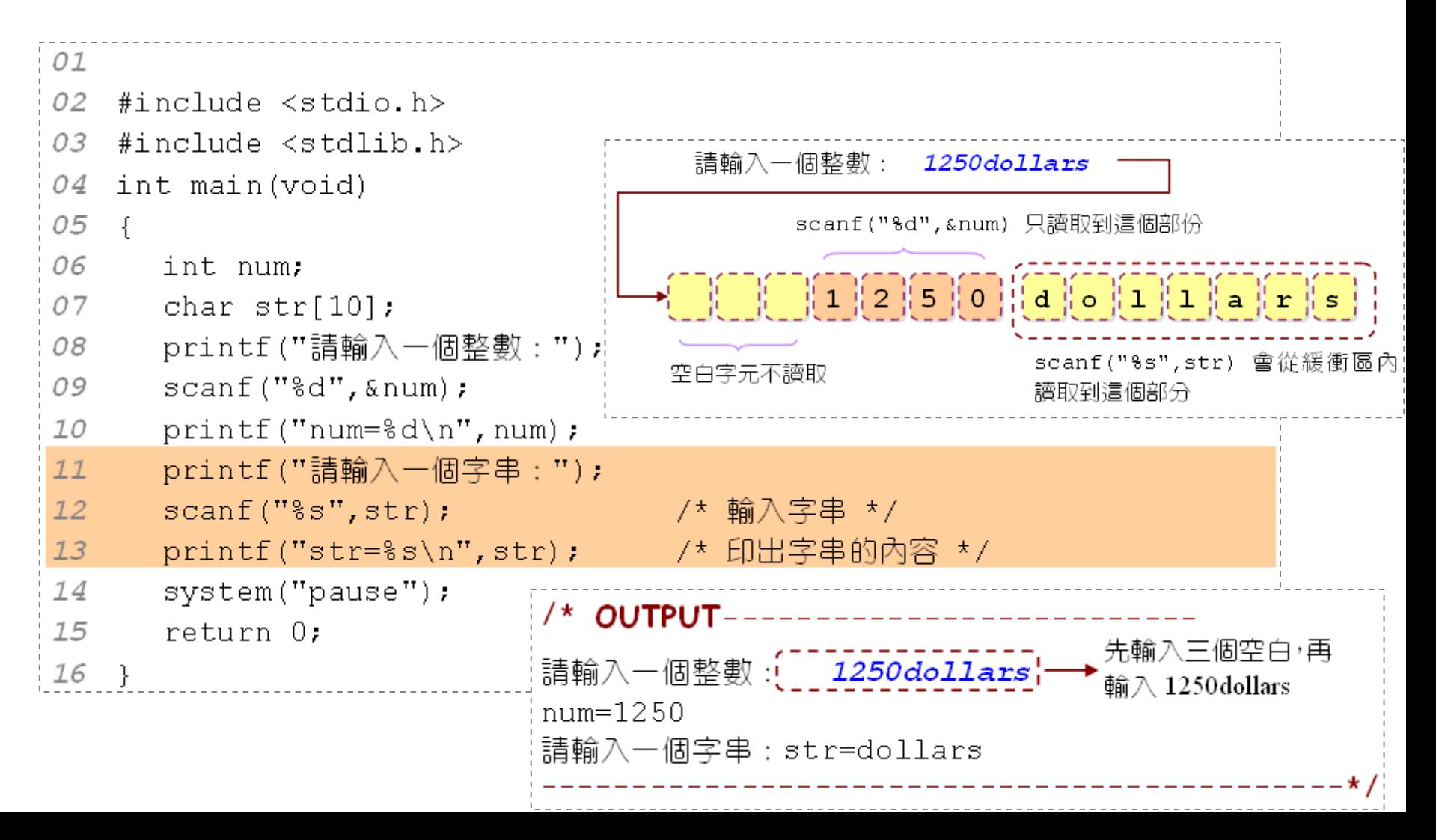

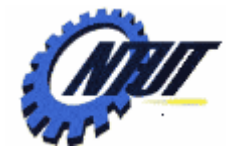

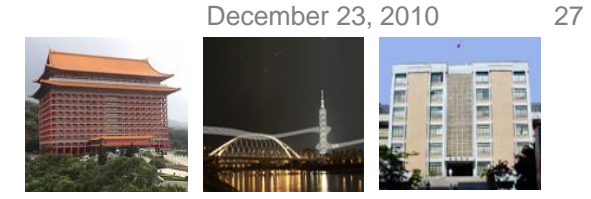

## **Common Errors of Using scanf()**

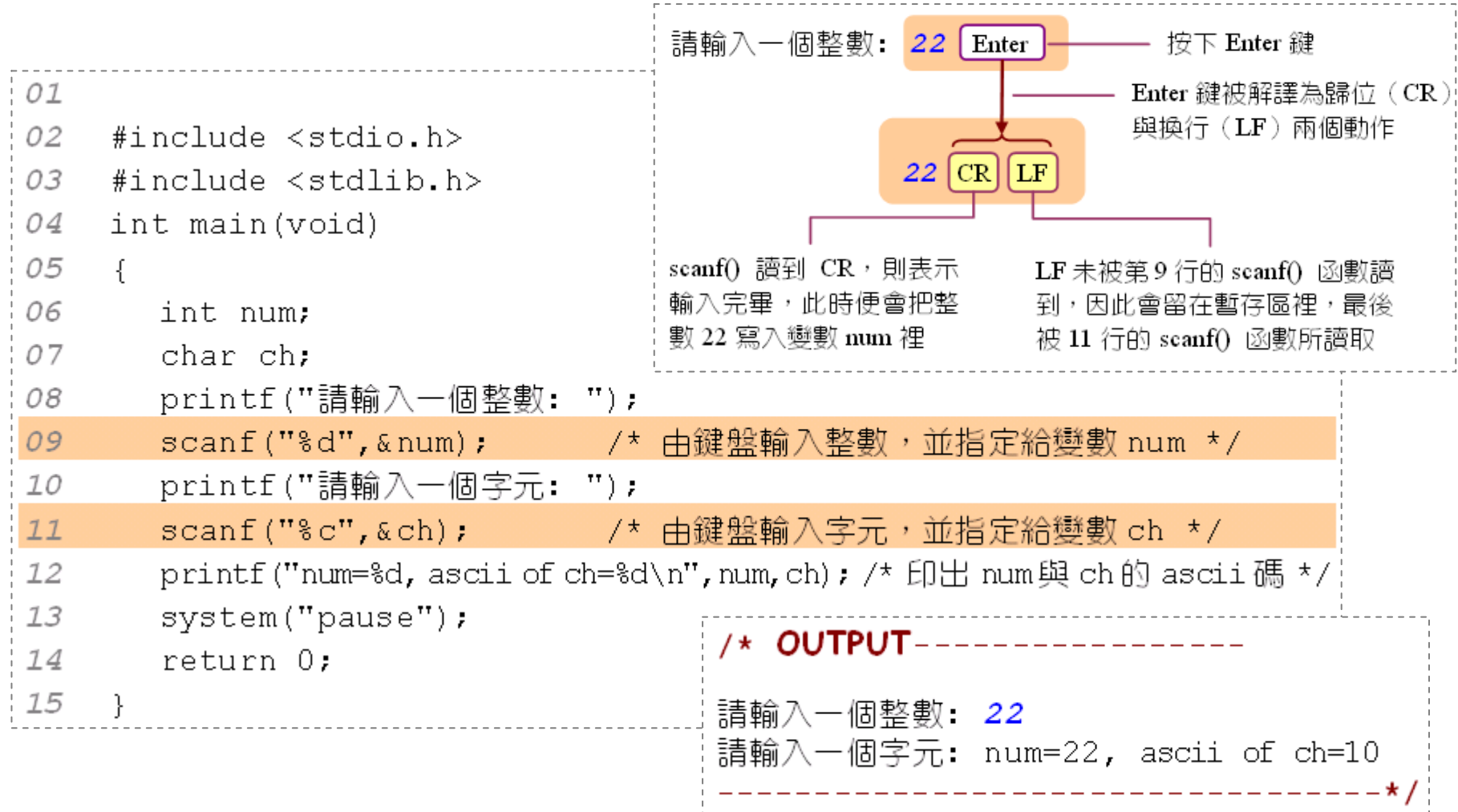

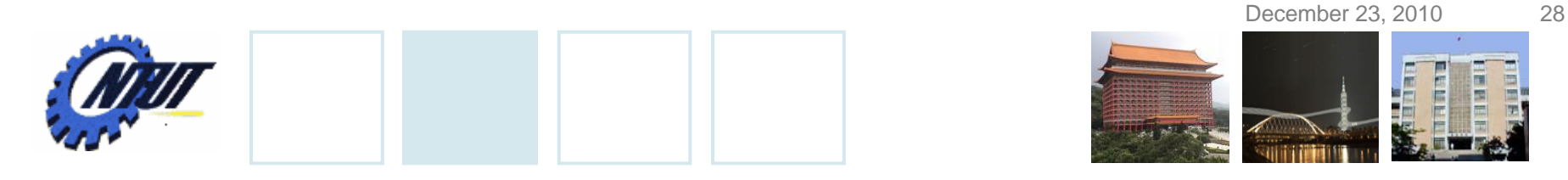

#### **Common Errors of Using scanf() (Cont.)**

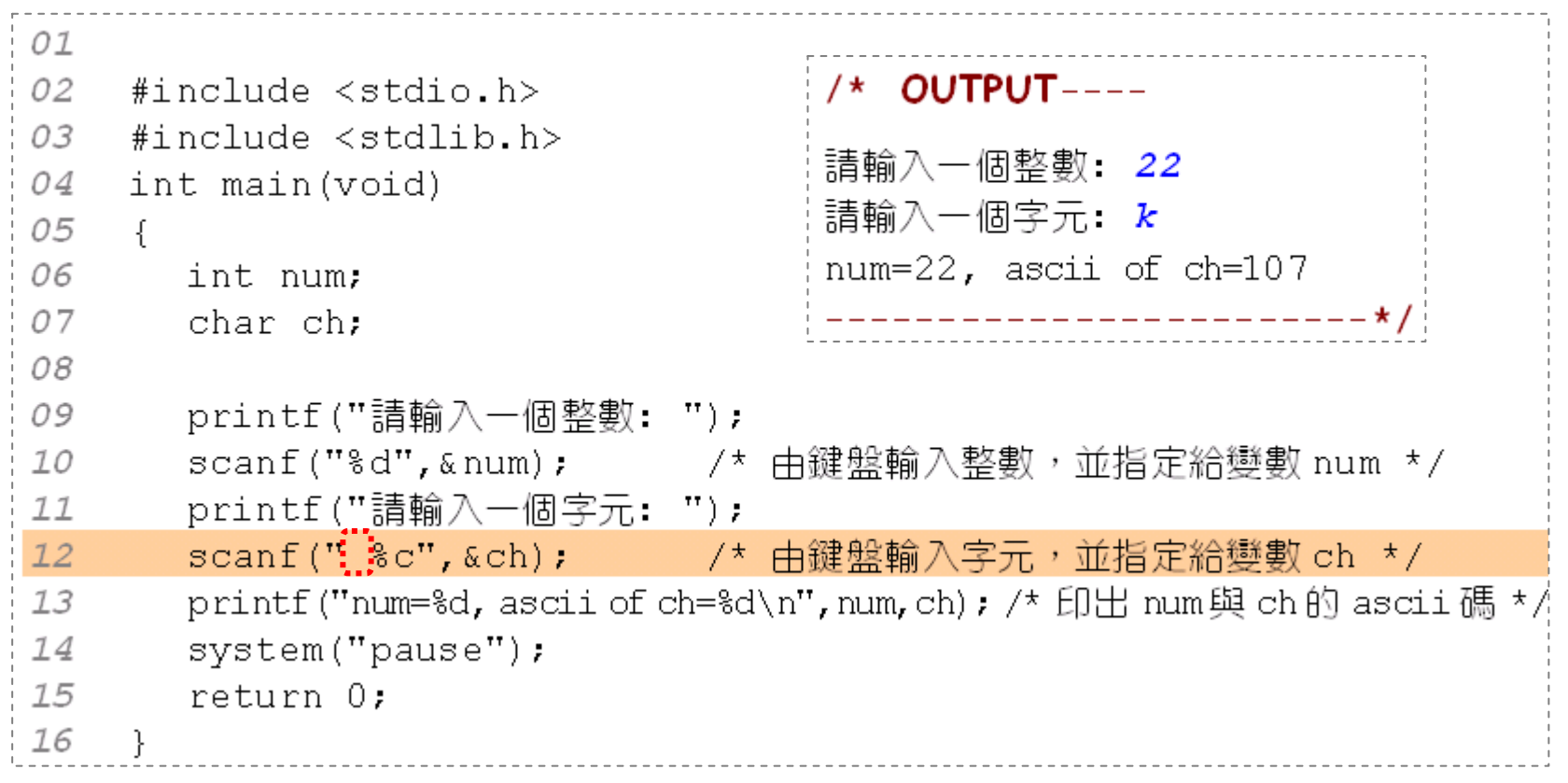

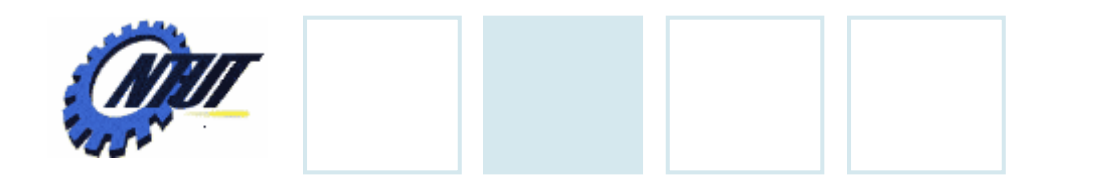

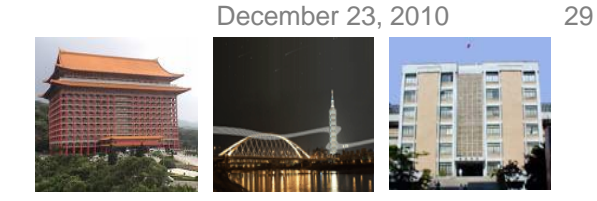

#### **Flushing of Input Buffer**

#### • fflush() could clear data in the input buffer

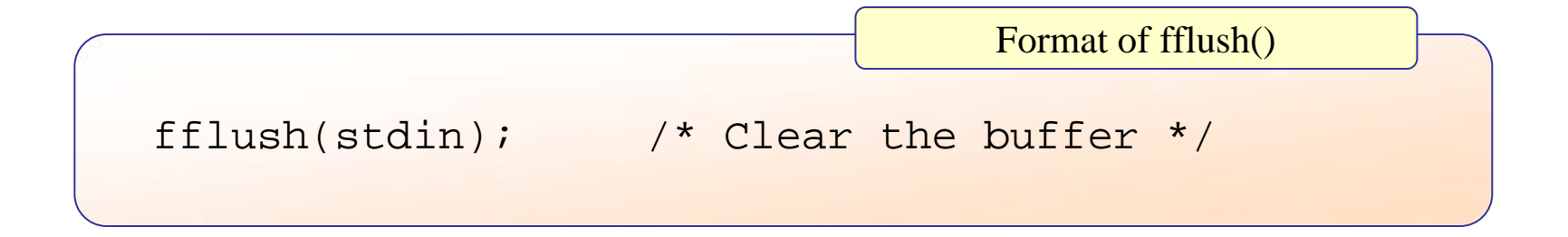

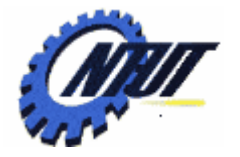

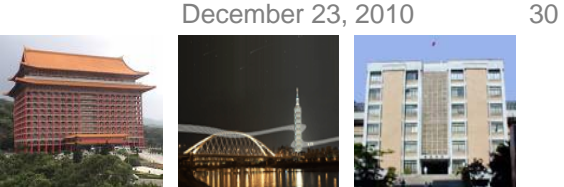

# **Flushing of Input Buffer (Cont.)**

```
01
02 #include <stdio.h>
                                /* OUTPUT------
0.3
   #include <stdlib.h>
                                請輸入一個整數: 2332
   int main(void)
04
                                請輸入一個字元: k
05
   \left\{ \right.num=2332, ascii of ch=107
06
     int num:
                                07
   char ch:
08
09
     printf("請輸入一個整數: ");
10
     scanf("ad", \&num);1112printf("請輸入一個字元: ");
13
     \text{scanf}("c", \text{\&ch});
14
     printf("num=d, ascii of ch=d \n\times n", num, ch);
15
     system ("pause");
16
     return 0:
17 }
```
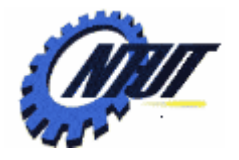

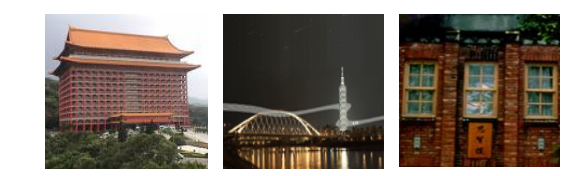

# **Character Input and Output Character Input and Output Functions Functions**

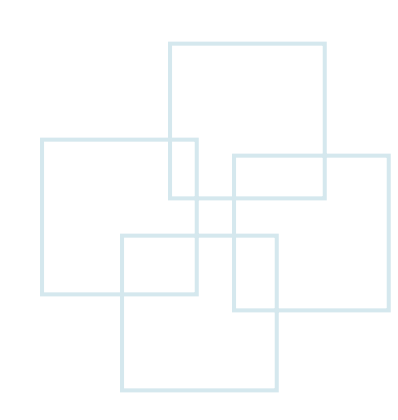

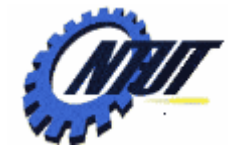

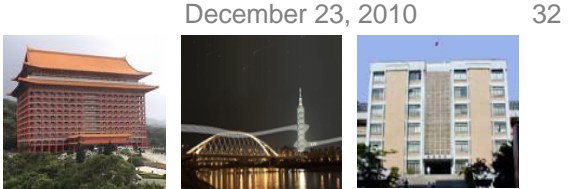

# **Getting and Putting of a Character**

• Read a character from keyboard after "Enter" is pressed.

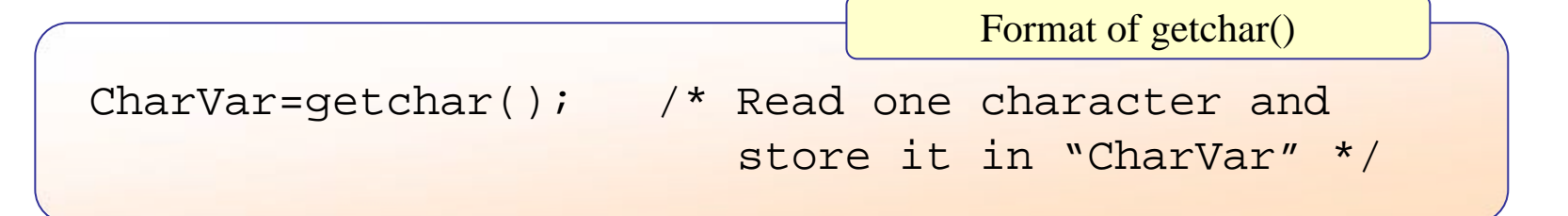

• Print a character on screen

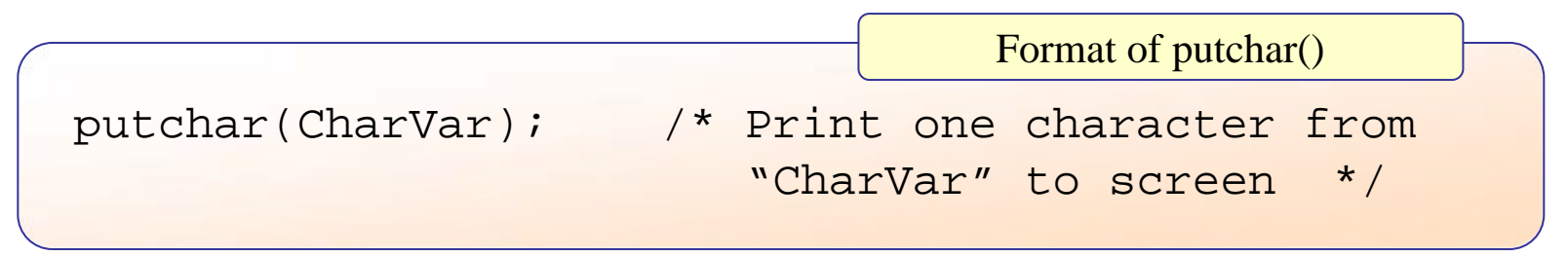

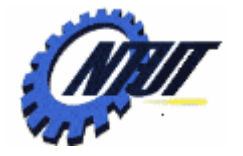

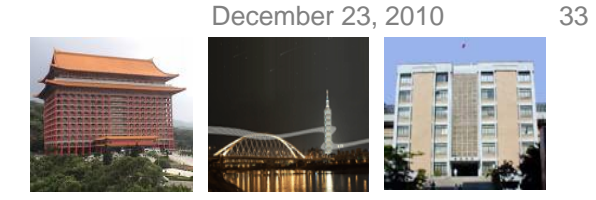

#### **Getting and Putting of a Character (Cont.)**

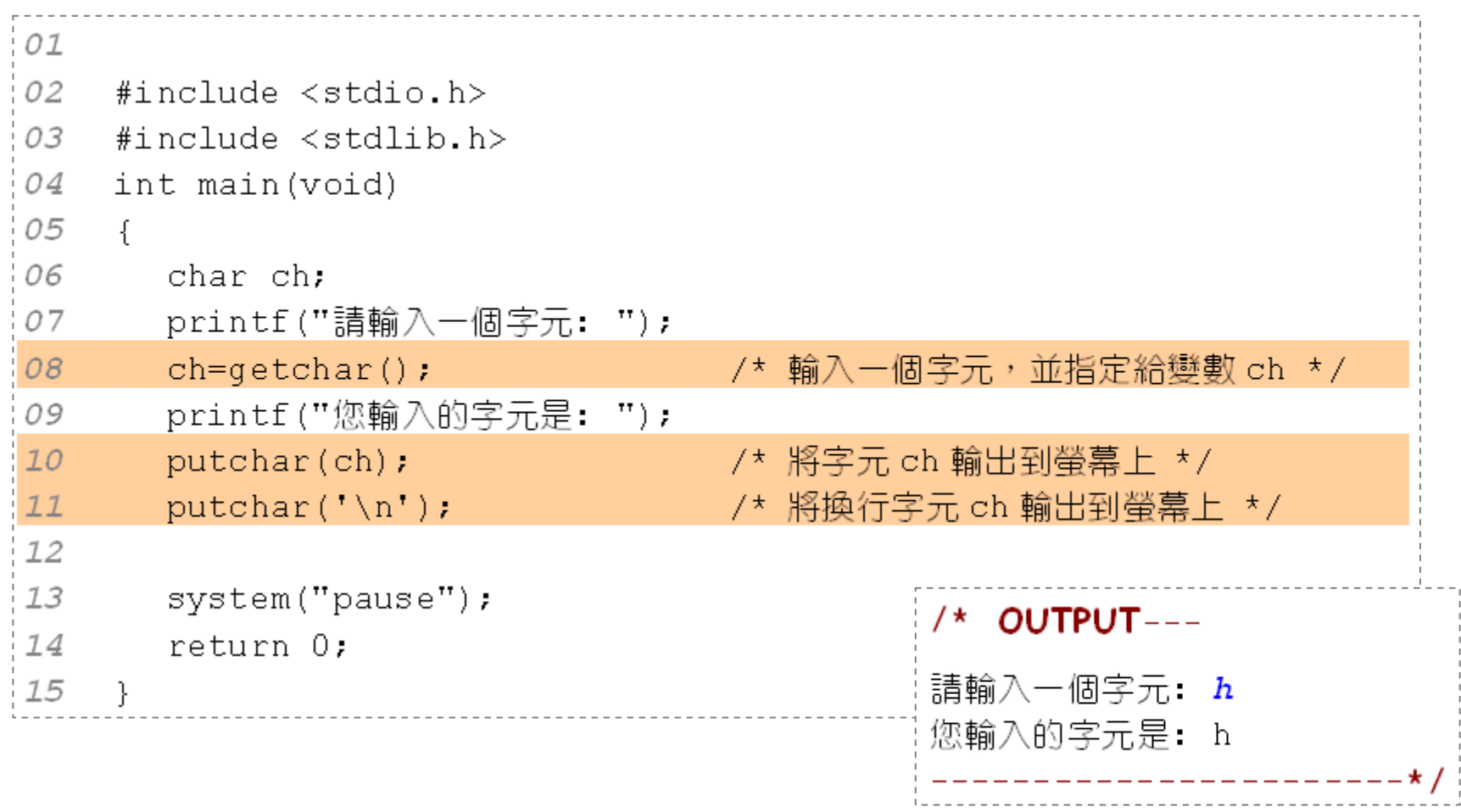

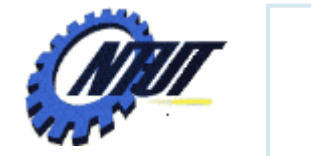

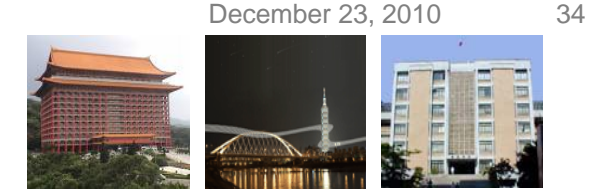

# **Getting of a Character without Enter**

- Whether the input character shown on screen?
	- getche() yes (echo)
	- getch $()$  no (no echo)

```
CharVar=getche(); /* Read a character with
                        showing it on screen */
CharVar=getch(); /* Read a character without 
                        showing it on screen */
                               Format of getche() abd getch()
```
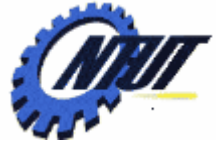

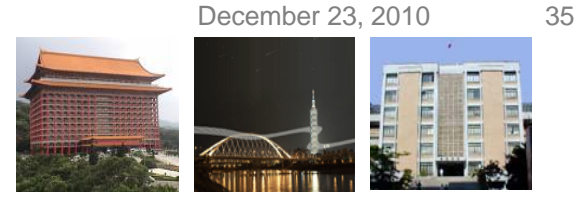

#### **Getting of a Character without Enter (Cont.)**

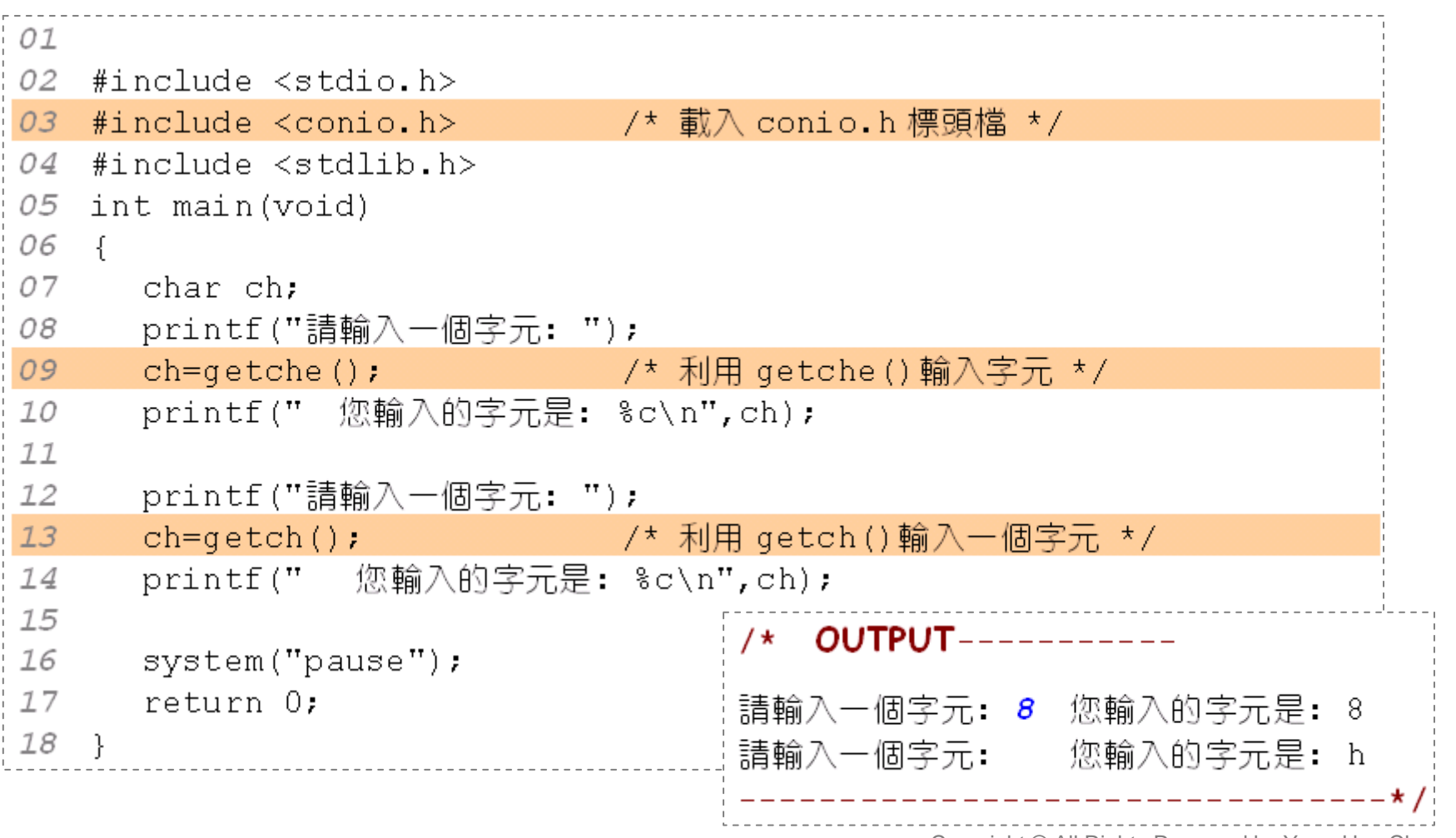

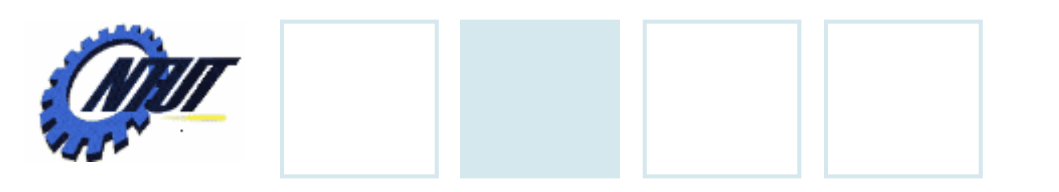

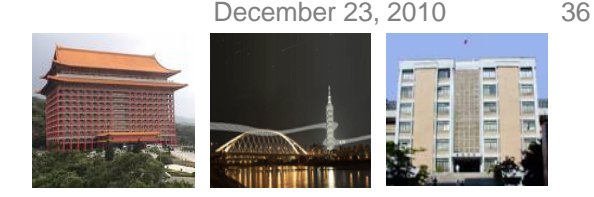

#### **Lab 04**

• Use printf() to show the following string on the screen:

#### "100/4=25" "100/4=25"

• Declare a variable "int num=28.47f;" and use printf() to print it as follows:

num=0028.47 num=+0028.47

- Write a program that you can input an integer that is output on screen in octal and hexadecimal format.
	- E.g., Type in "*31*" then output "*37*" and "*1F*".